## **Angebotsbearbeitung / Kalkulation**

# **Teil 2**

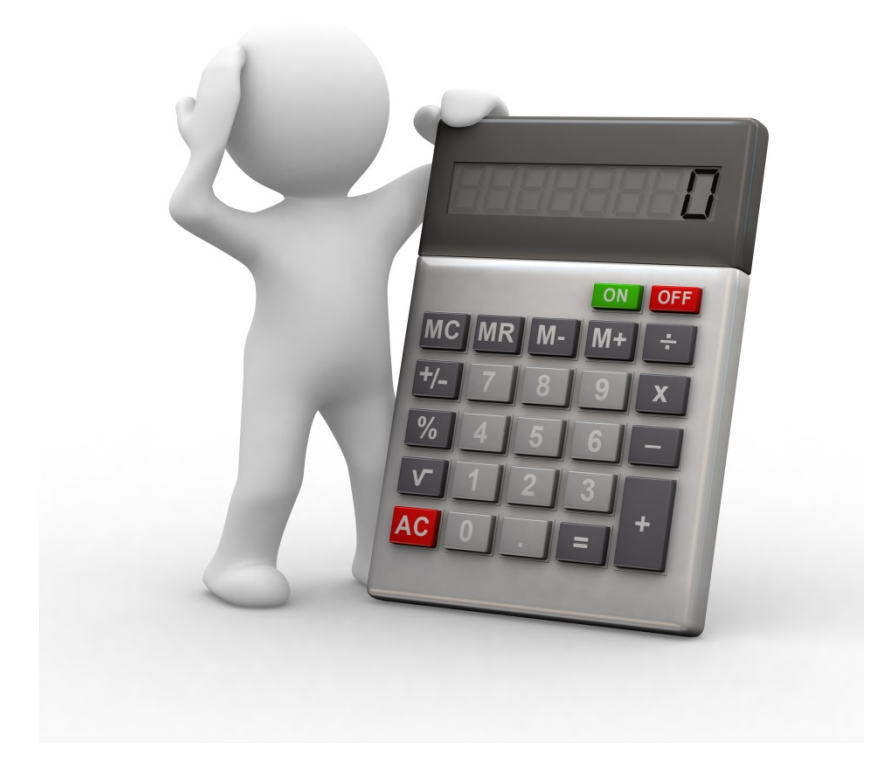

Stand: Februar 2016

nur für den Schulgebrauch

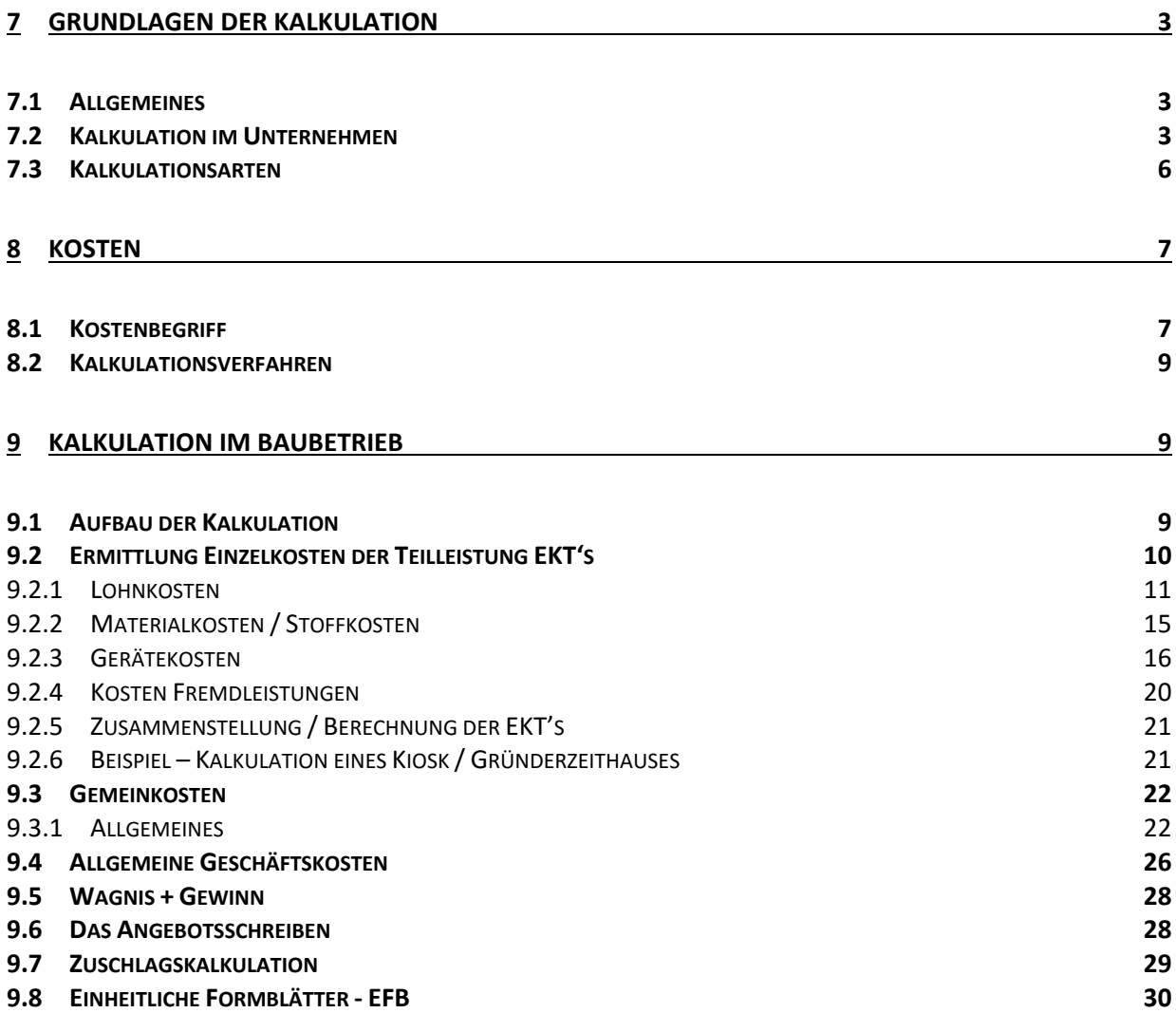

#### **7 Grundlagen der Kalkulation**

#### **7.1 Allgemeines**

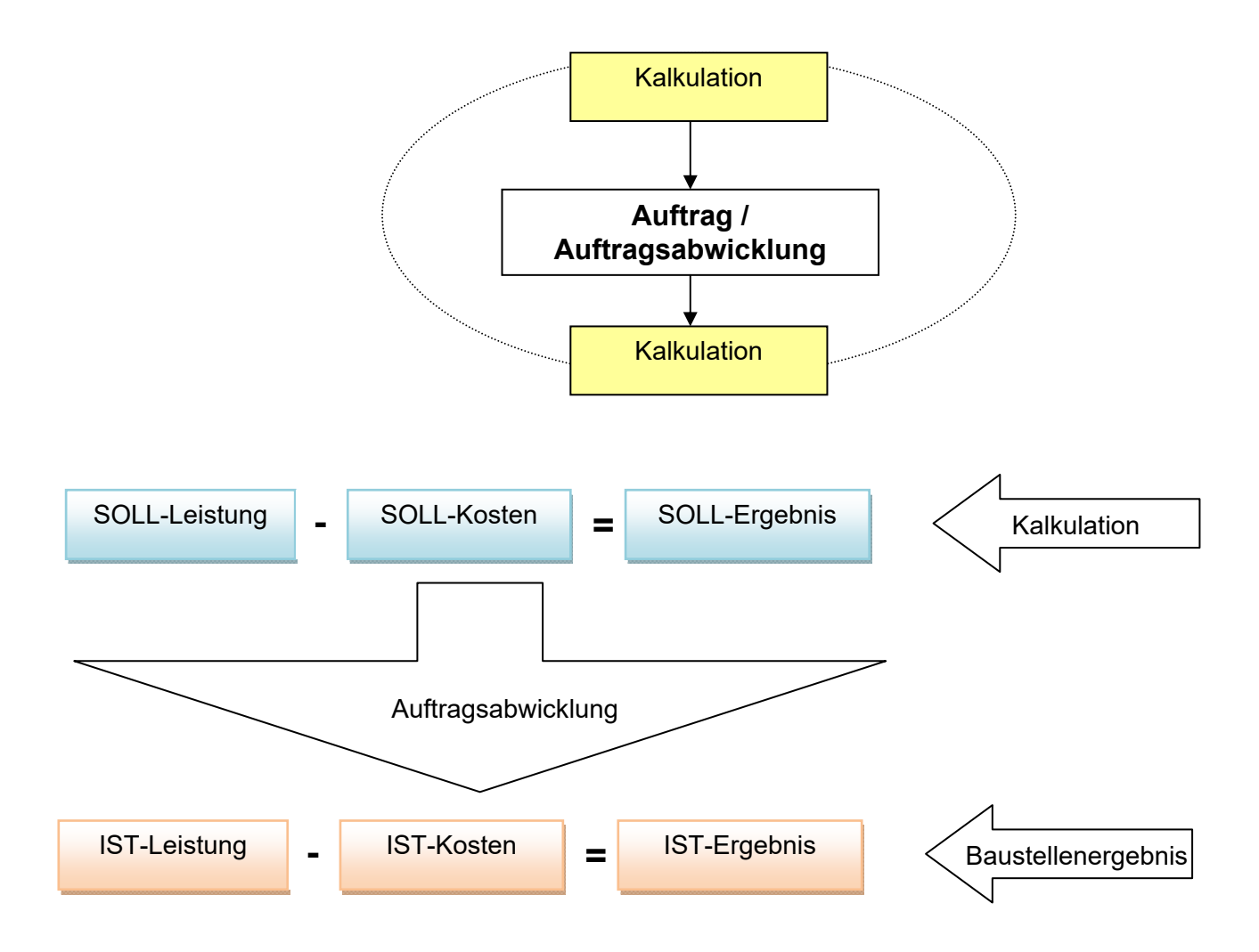

#### **7.2 Kalkulation im Unternehmen**

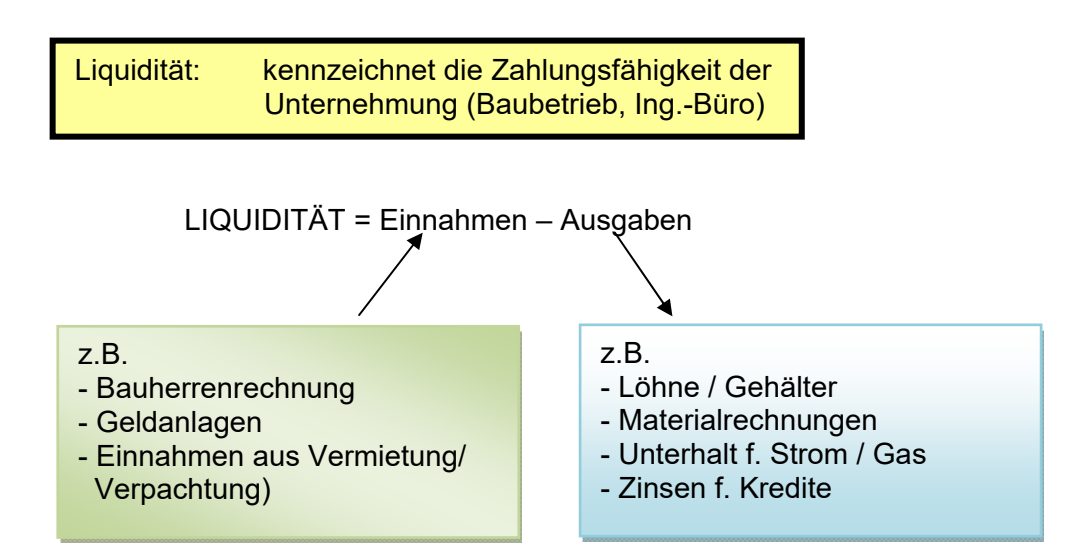

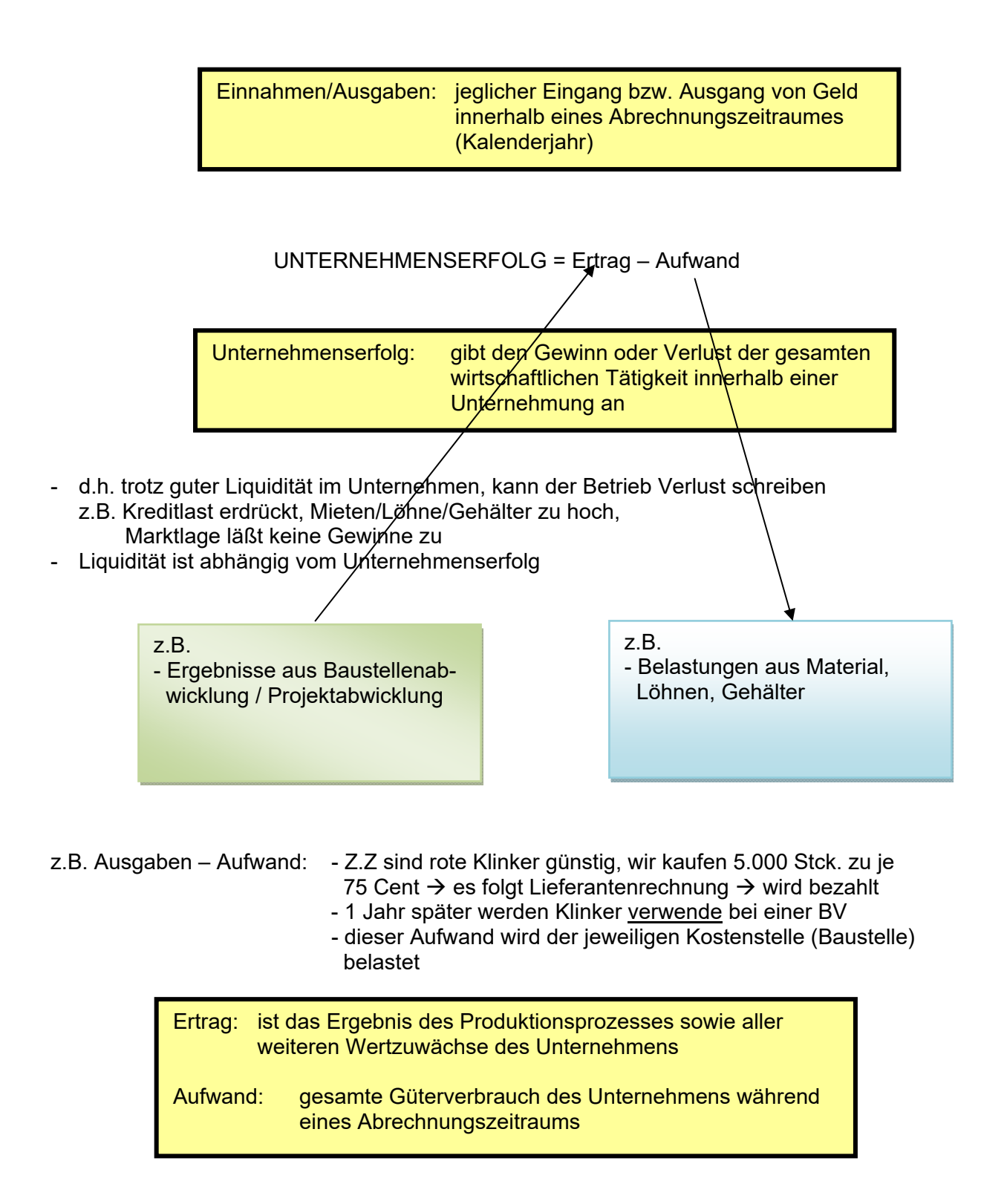

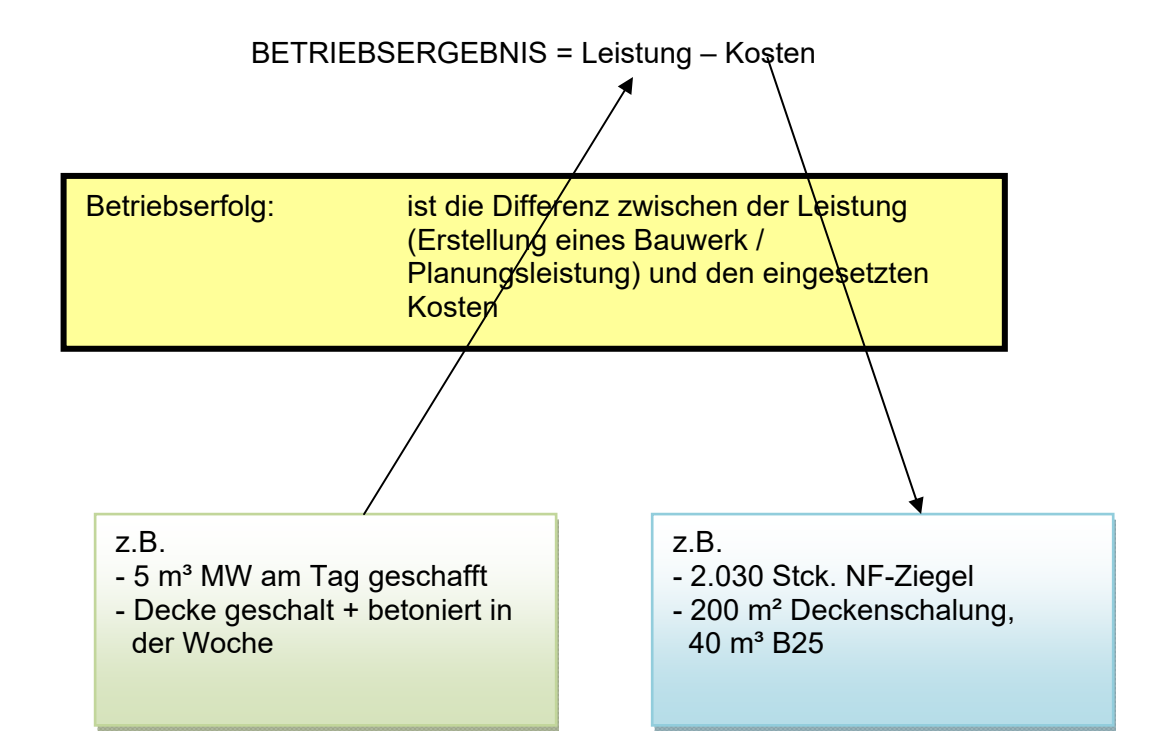

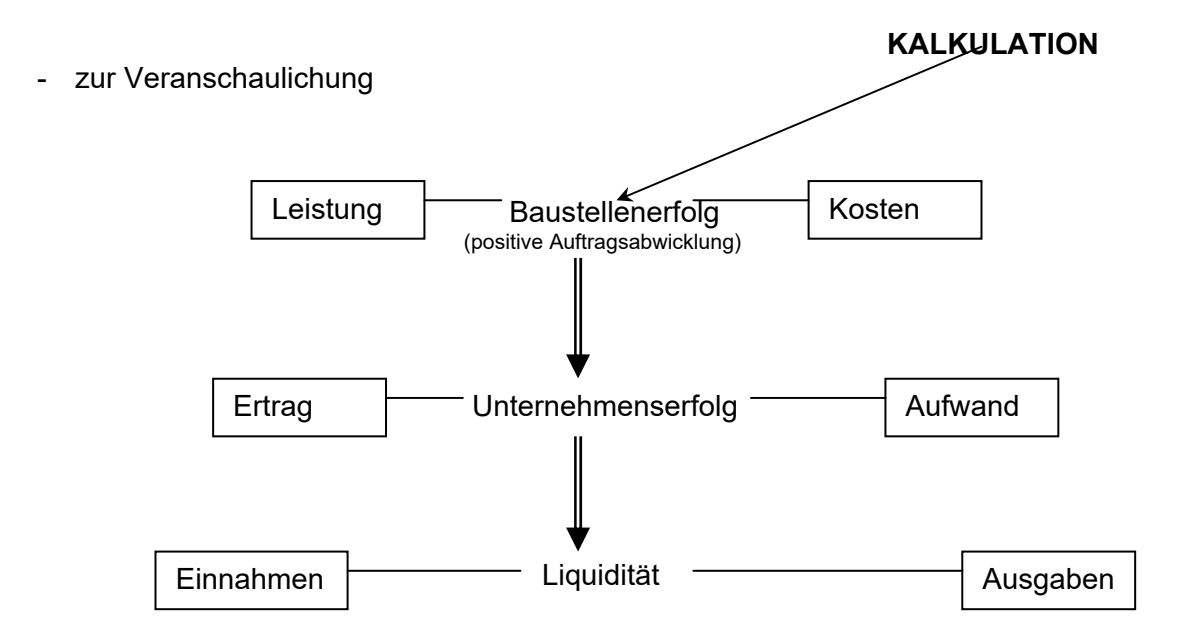

Kalkulation hat entscheidenden Einfluss am Unternehmenserfolg

**Kalkuliert** wird die Bau-**Leistung** durch die **Ausführung** der Bauleistung entstehen **Kosten**

- grundlegender Zusammenhang

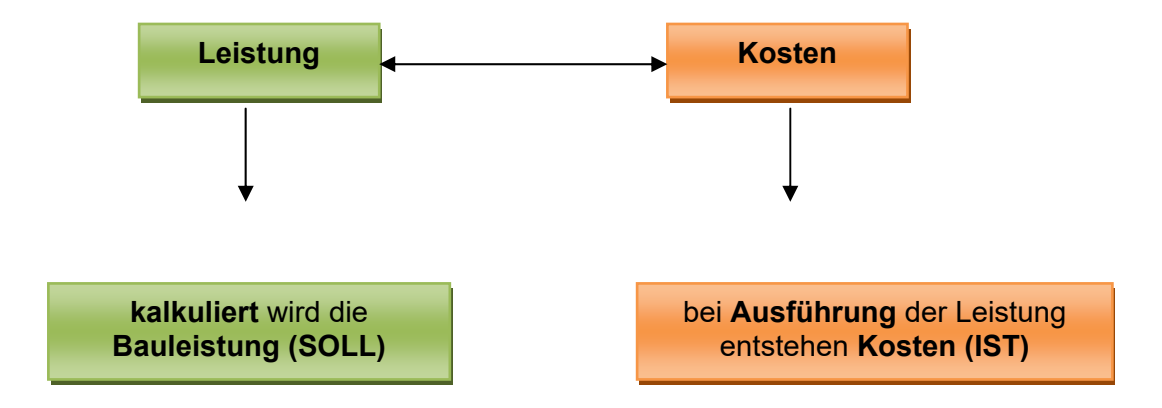

- Ergebnis einer Baustelle

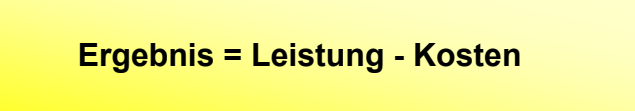

#### **7.3 Kalkulationsarten**

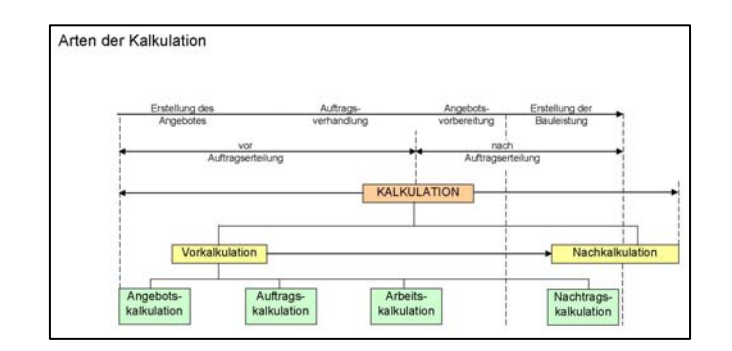

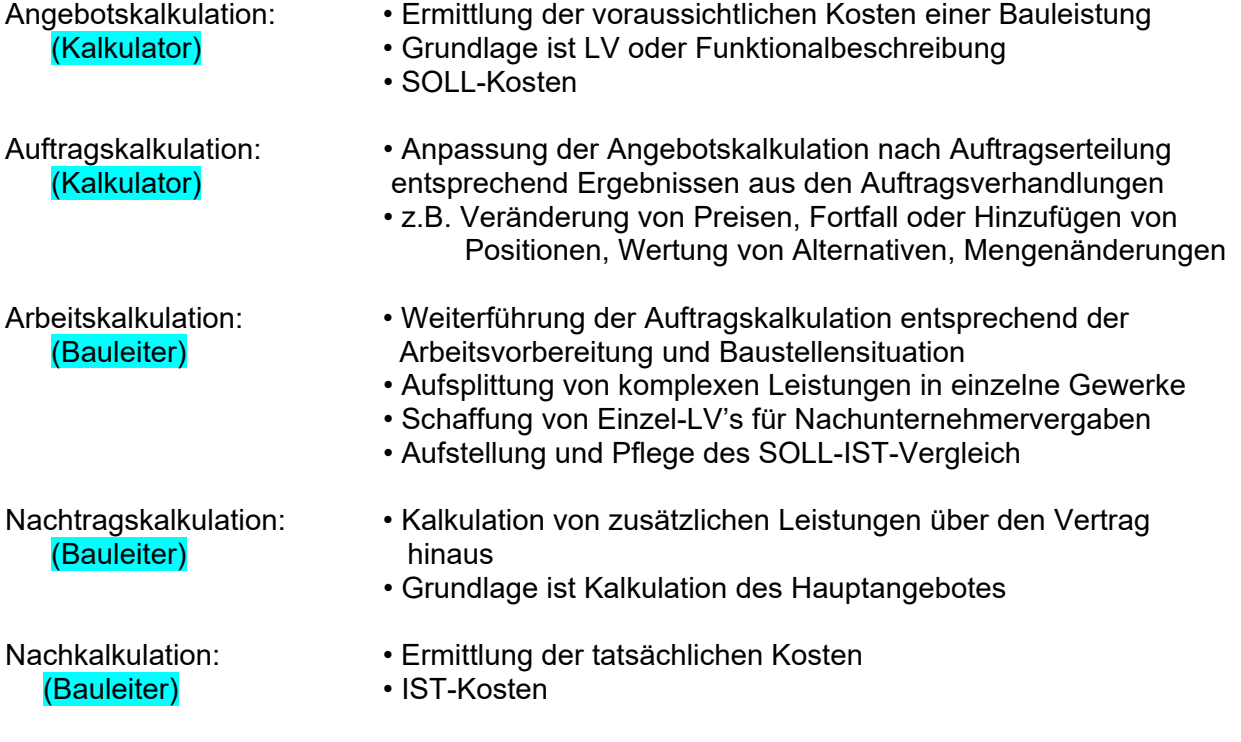

#### **8 Kosten**

#### **8.1 Kostenbegriff**

- laut DIN 276 (Kosten im Hochbau) versteht man unter Kosten

Kosten: K. im Hochbau sind Aufwendungen für Güter, Leistungen und Abgaben, die für die Planung und Ausführung von Baumaßnahmen erforderlich sind.

- in DIN 276 sind alle Kosten die an einem Bauwerk anfallen können gegliedert
- diese Kostengliederung ist nicht relevant für Kalkulation, ab für die Ermittlung der anrechenbaren Kosten  $\rightarrow$  HOAI

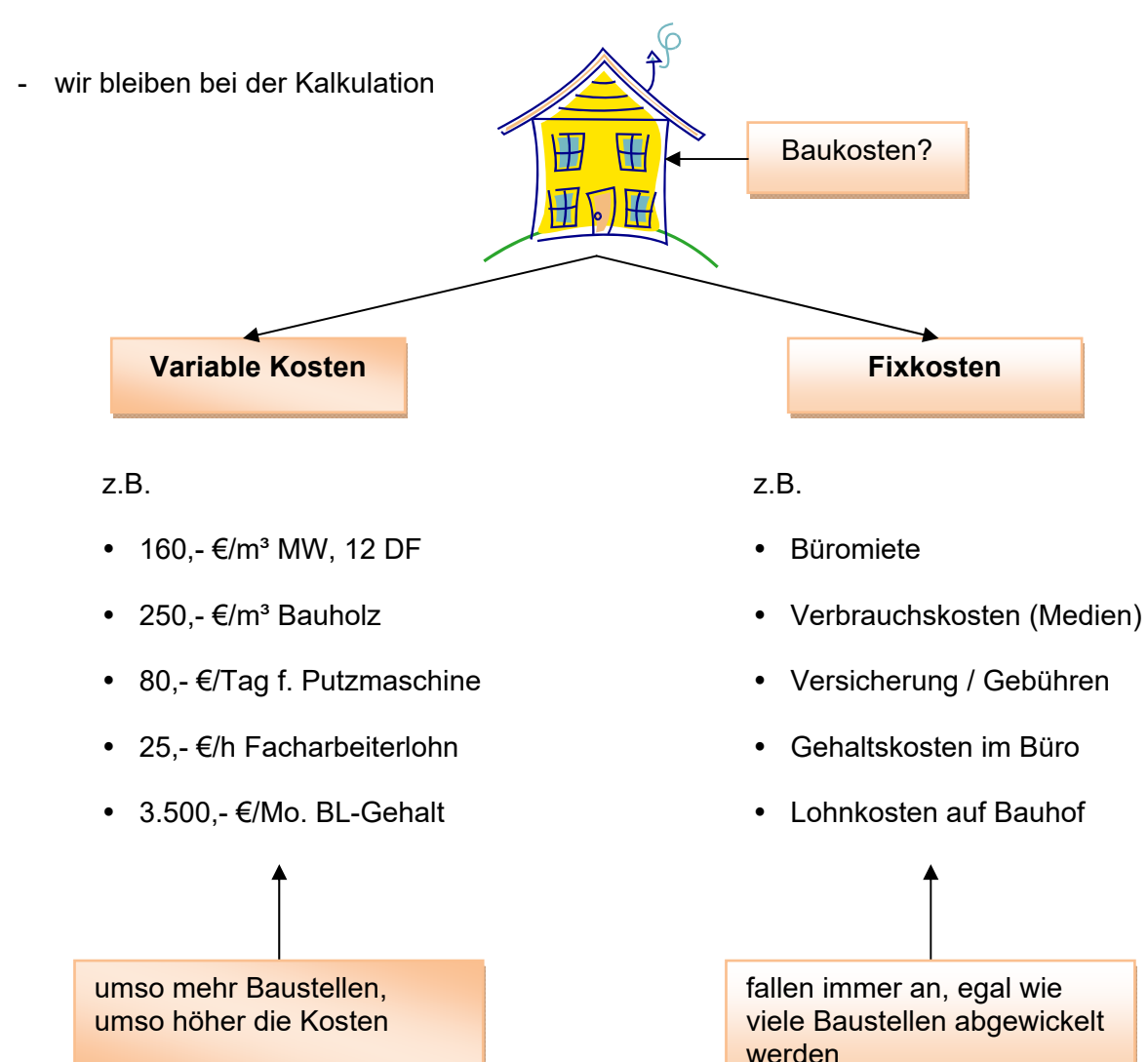

### **Kosten**

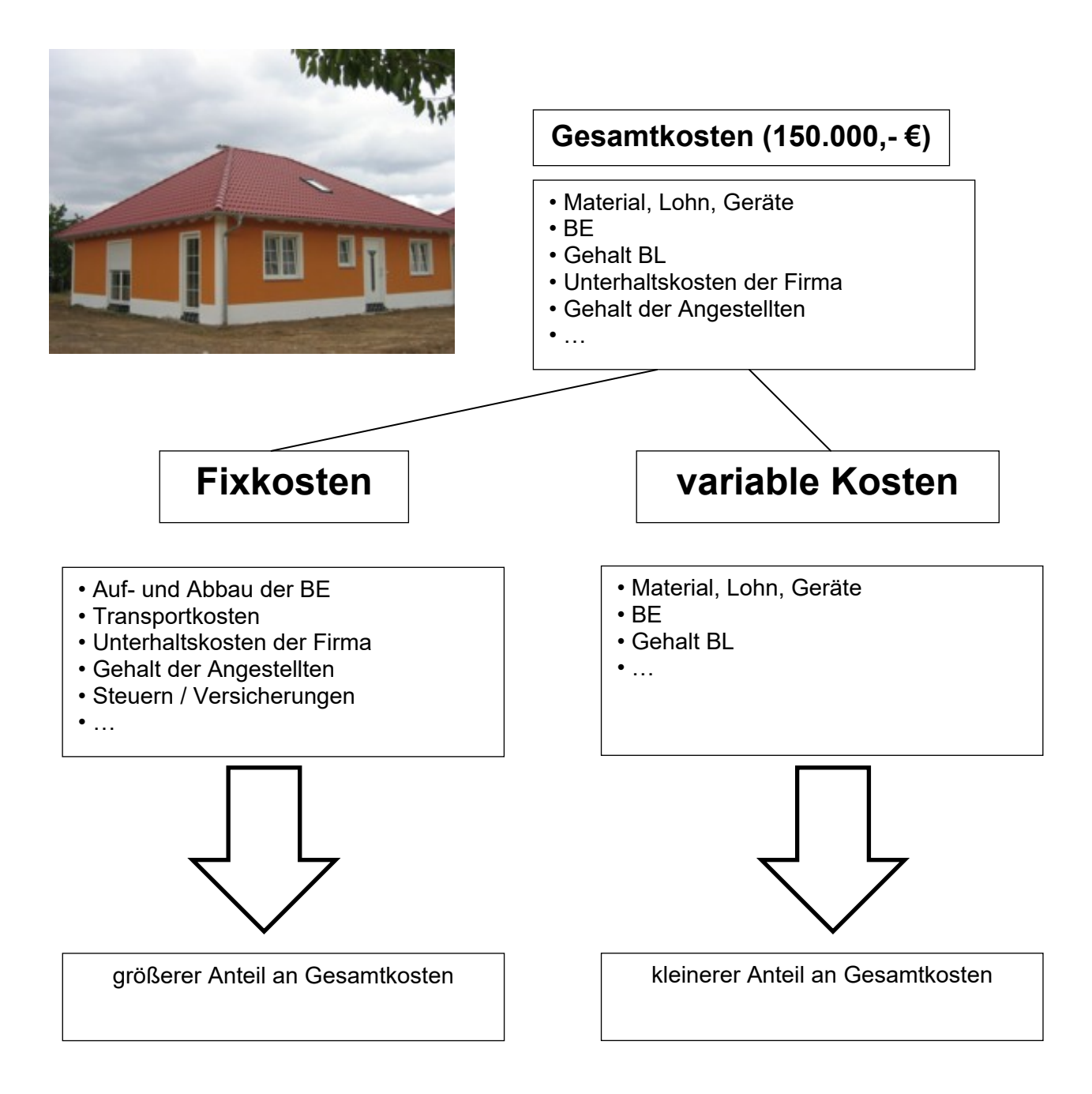

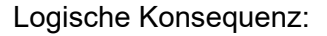

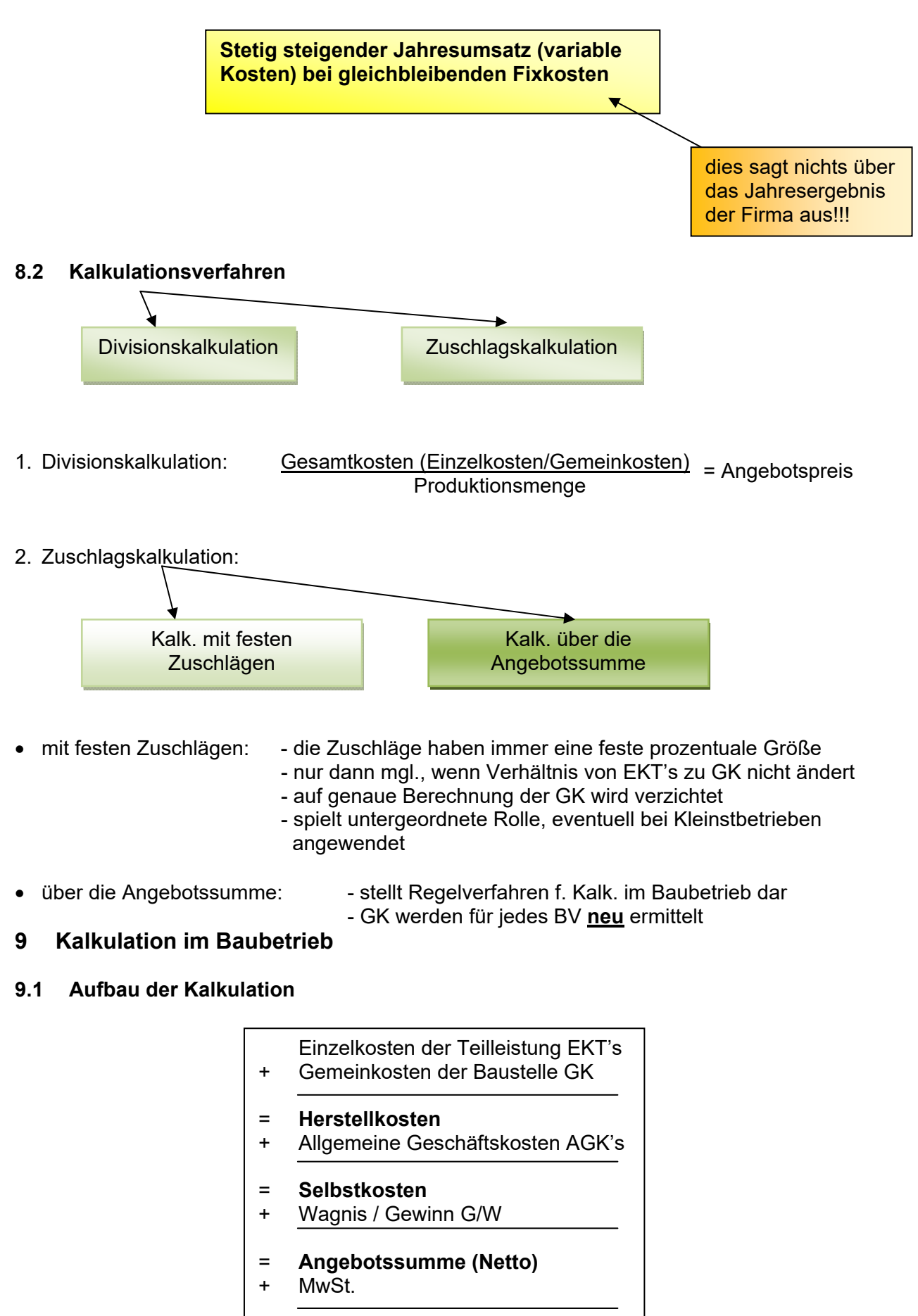

= **Angebotssumme (Brutto)**

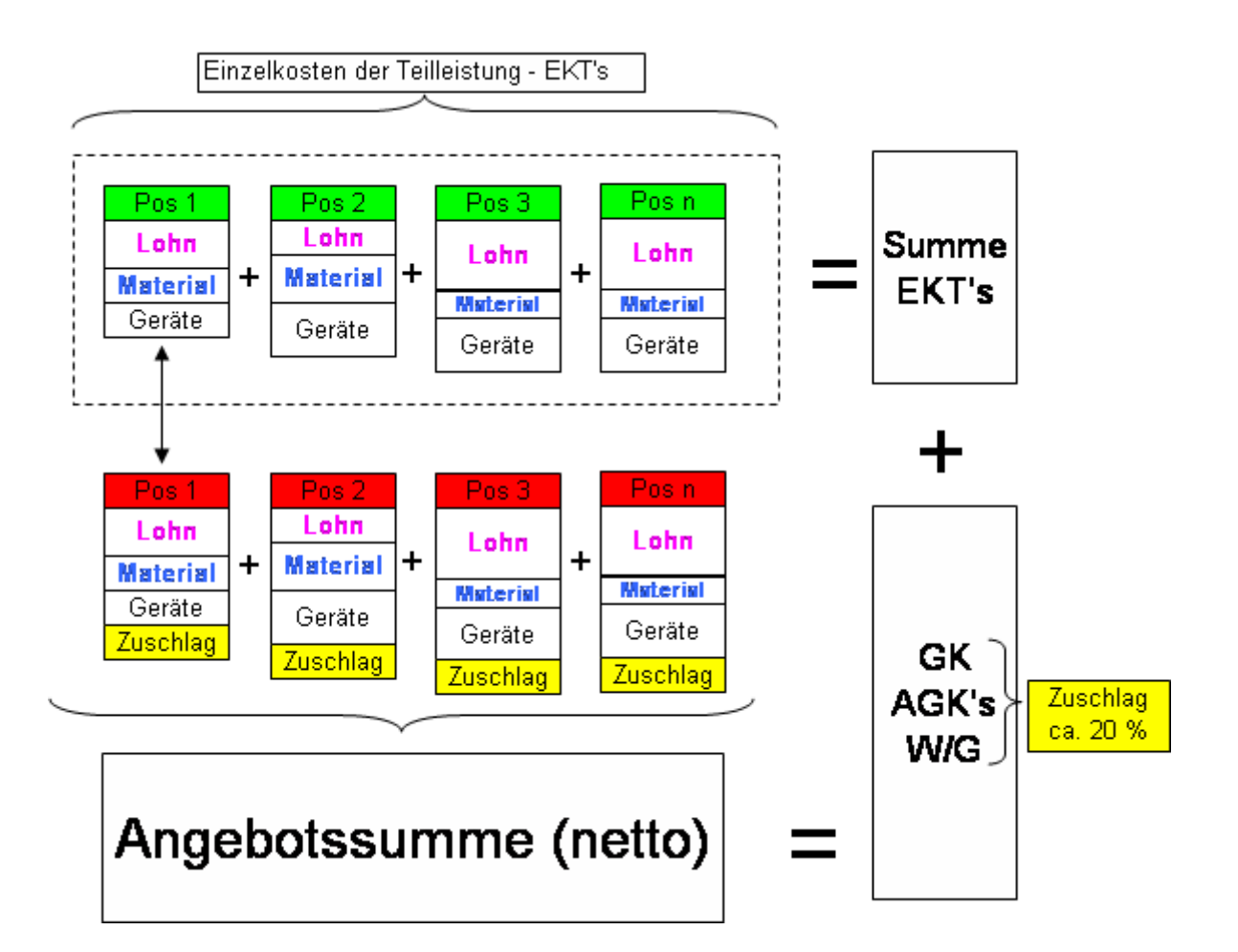

#### **9.2 Ermittlung Einzelkosten der Teilleistung EKT's**

- Lohn
- Stoffe / Material
- Geräte
- Kosten Fremdleistungen
- Kosten sind getrennt zu ermitteln
- können und sind mit unterschiedlichen Zuschlägen (GK) zu versehen
- für besondere Wertung / Spekulation vor Angebotsabgabe sinnvoll
- bei späterem Soll Ist Vergleich sind die tatsächlichen Kosten besser zuweisbar und überschaubar (Wo steckt mein Gewinn / Verlust?)

EKT's

#### **9.2.1 Lohnkosten**

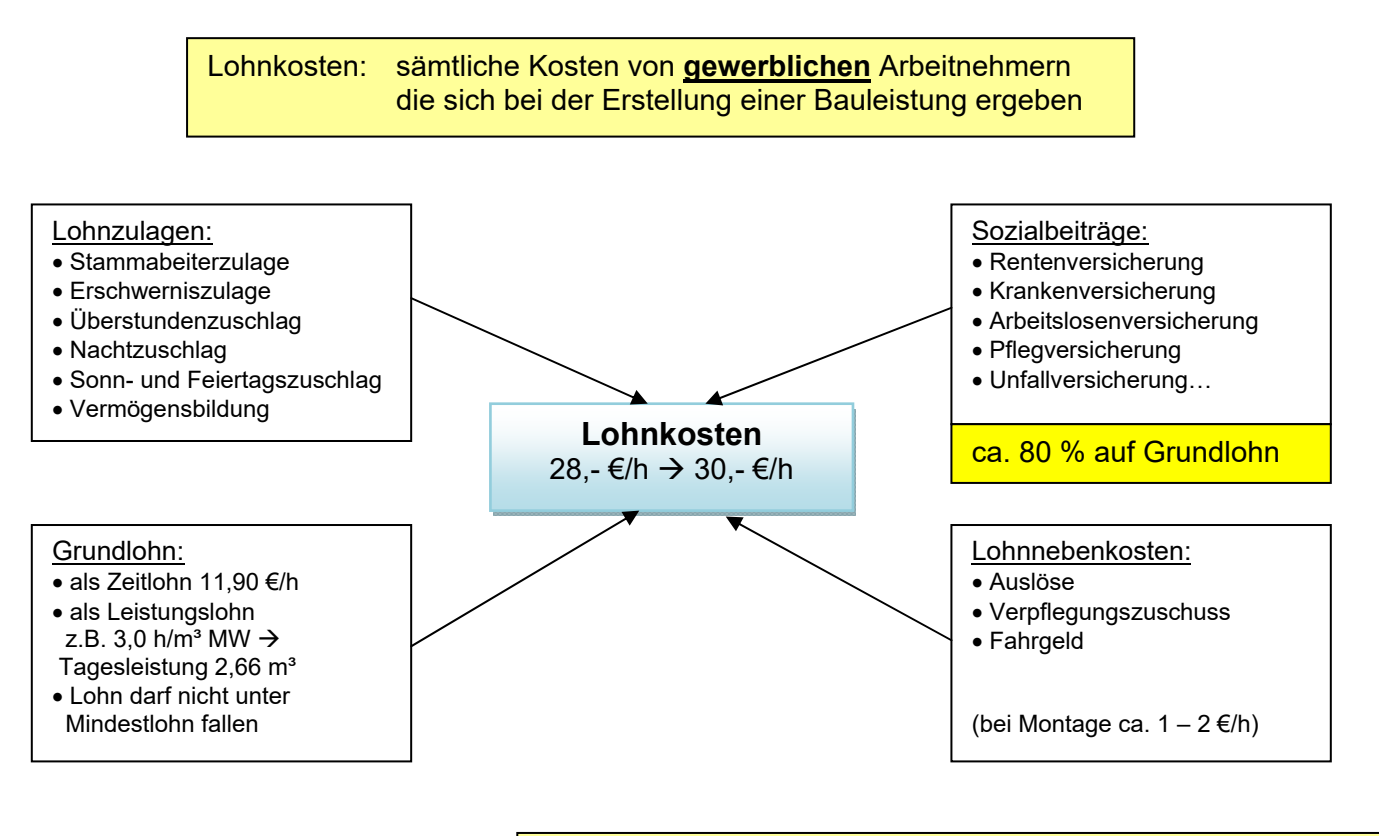

im OSTEN ist es möglich, dass angeschlagene Unternehmen den Lohn zeitweise um 10% senken dürfen

#### **I) Zeitlohn / Leistungslohn**

- beinhaltet die Tariflohngruppen des Bauhauptgewerbes
- Zeitlohn z.B. Facharbeiter **13,31 €/h** GTL
- Leistungslohn  $\rightarrow$  z.B. Maurer muss in 1 h 1,25 m<sup>2</sup> MW (11,5er) schafft er am Tag 7 m<sup>2</sup> erhält er 7 m<sup>2</sup> x 11,90 € = 83,3 € in die Lohntüte

#### **II) Lohnzulage**

- z.B. *Stammarbeiterzulagen* z.B. **0,30 – 0,80 €/h**

#### **III) Lohnzuschläge**

- Erschwerniszuschlag (laut BRTV § 6); z.B. Erschütterungsarbeiten **0,30 1,30 €/h**
- Überstundenzuschlag  $\rightarrow$  + 25 %
- Nachtarbeit zw.  $20^{\circ}$   $5^{\circ}$  Uhr  $\rightarrow$  + 20 %
- Sonn- u. Feiertage, wenn letztere auf einen Sonntag fallen  $\rightarrow$  + 75 %
- Oster-, Pfingstsonntag, 1.Mai; 1. Weihnachtsfeiertag  $\rightarrow$  + 200 %

**wöchentliche Arbeitszeit** i.M. 39 h/Wo.  $\blacksquare$  1 – 12 KW und 44 – 53 KW  $\rightarrow$  37,5 h/Wo.

Ausgleichkonten  $\rightarrow$  tariflich vorgeschrieben

 $\blacksquare$  13- 43 KW  $\rightarrow$  40 h/Wo.

 - übrigen gesetzlichen Feiertage die nicht auf Sonntage fallen  $\rightarrow$  + 200 %

#### **IV) Lohnzusatzkosten**

- bei Eheschließung 3 Arbeitstage
- bei Entbindung 2 Arbeitstage
- bei Wohnungswechsel 2 Arbeitstage
- bei Tod Ehegatte 2 Arbeitstage
- schwere Erkrankung i.d. Fam. 1 Arbeitstag
- erforderlicher Arztbesuch max. 7,5 h
- bei Ladung vor Gericht max. 7,5 h

werden je Tag mit 8 h im Sommer und 7,5 h im Winter bezahlt

- **gesetzliche Sozialbeiträge** mit hälftigen Anteilen **50% AG, 50% AN**

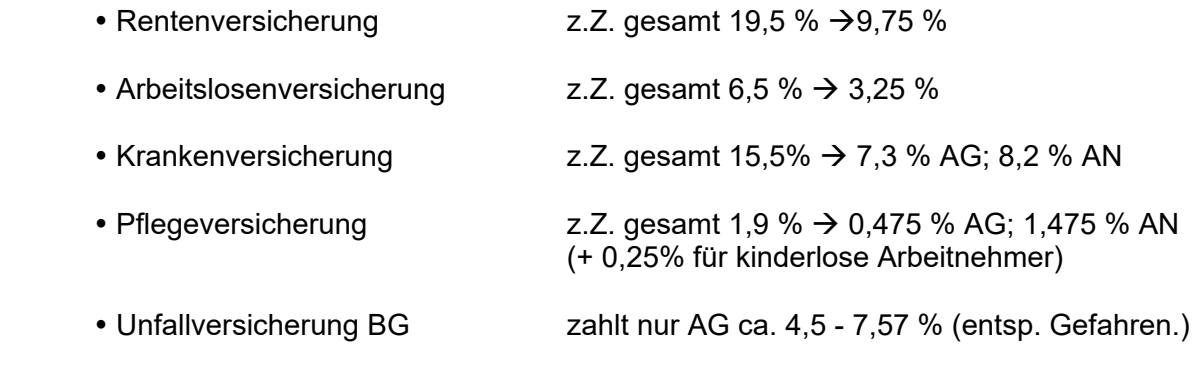

Sonstiges, z.B. Konkursausfallgeld,

zahlt nur AG z.Z. 1,85 %

- **Sozialkassenbeiträge** eingezogen von der SOKA-Bau
	- Urlaubsregelung z.Z. 14,25 %
	- ehemaliger Lohnausgleich entfällt, 24. und 31.12. sind arbeitsfrei ohne Lohnanspruch
	- Berufsausbildung z.Z. 2,0 %
	- Winterbauumlage z.Z. 1,2 %
- **Entgeltfortzahlung bei Krankheit**
	- bei Krankheit bis zu einer Dauer von 6 Wochen 100%
	- danach 70% (Krankengeld durch BG oder Krankenkasse)

bezogen auf Bruttoarbeitslohn aller im Betrieb Beschäftigten

#### - **Sonstiges**

- Haftpflichtversicherung 1,5 %
- Beiträge für Berufsverbände 0,6 %
- gesamte Lohnzusatzkosten betragen

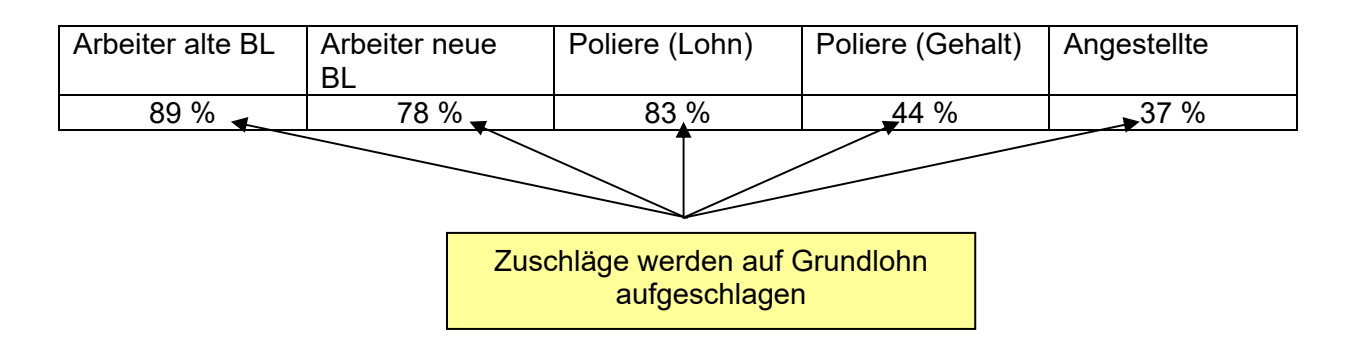

#### **V) Vermögensbildung**

- Vermögensbildung (laut 3. VermBG)
- Arbeitgeber verpflichtet 0,13 €/h dem AK zu zahlen, wenn AK 0,02 €/h vermögenswirksam anlegt

**VI) 13. Monatseinkommen** (gilt nur in den alten Bundesländern)

#### **VII) Lohnnebenkosten**

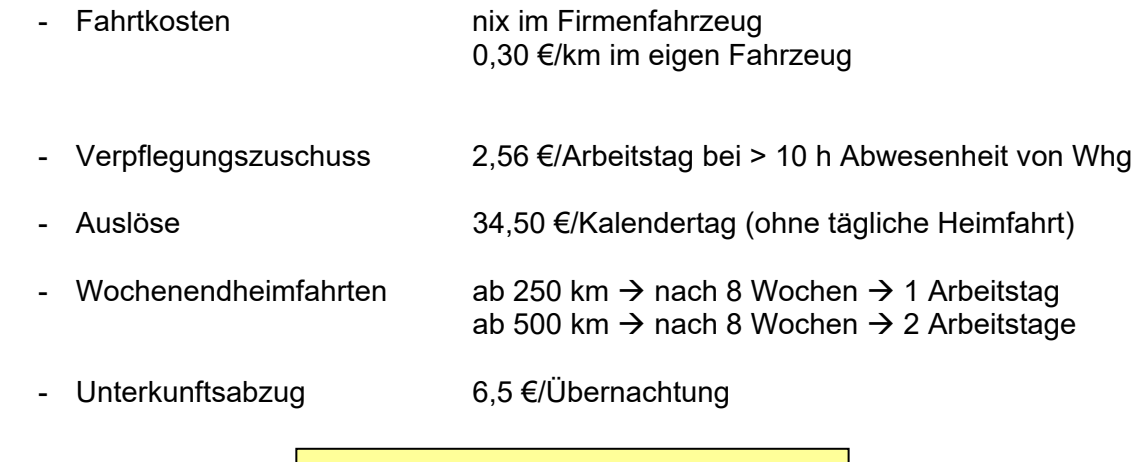

Lohnnebenkosten i.M. 1,5 €/h – 2,5 €/h

- alle vorgenannten Teilkosten der Lohnkosten werden in einer separaten Berechnung zusammengefasst, es wird der **Mittellohn** berechnet

#### **Mittellohn**

Mittellohn wird in mehreren Stufen berechnet / dargestellt:

 Mittellohn A(P): Arbeitslohn (Stammarbeiterzulage, Erschwerniszulagen, Überstunden, Vermögensbildung)

#### +

Mittellohn A(P)S: Sozialkosten (Renten-, Kranken-, Arbeitslosenversicherung, Lohnfortzahlung usw.)

#### +

Mittellohn A(P)SL: Lohnnebenkosten (Auslöse, Fahrtkosten, Übernachtung usw.)

## =

**Kalkulationslohn (kein Verrechnungslohn für den Bauherren)**  (es fehlen noch AGK's; B-GK; W/G)

Kurzbezeichnungen: ASL (ohne Aufsicht) APSL (mit Aufsicht)

#### **Beispiel – Mittellohnberechnung**

- siehe  $\triangle$  Arbeitsblatt Mittellohnberechnung
- $\rightarrow$  erst nach Kalk. weis ich wieviel Stunden anfallen, wieviel AK's ich brauche und welche ich einsetzen werde
- ich brauche zur Kalkulation den Zeitwert / **Stundenansatz** für die Leistung
- **Stundenansatz**
- 1. Möglichkeit  $\rightarrow$  Erfahrung Kalkulator
- 2. Möglichkeit  $\rightarrow$  aufschlüsseln der Leistung

Beispiel

Herstellen einer 18 cm Filigrandecke, einschließlich Aufbeton C25/30, einschließlich Schalung, Bewehrung

100 m²

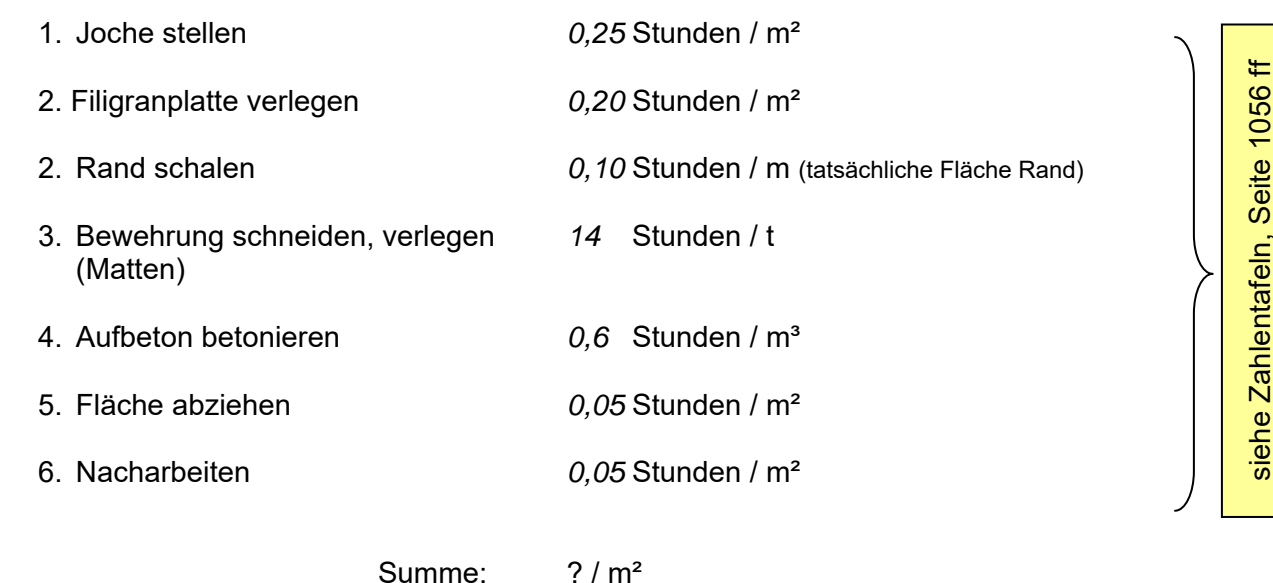

**Lohnkosten = Mittellohn (APSL) x Stundenansatz** 

#### **9.2.2 Materialkosten / Stoffkosten**

- für jede Kalkulation sind die jeweiligen Marktpreise einzuholen
- dabei natürlich regionale Unterschiede
- 
- Einflussfaktoren auf Materialpreise:  $\diagup$  Menge die voraussichtlich abgenommen wird
	- Wann wird Material benötigt (Beschaffung, Jahreszeit usw.)
	- regionale Unterschiede
	- Frachtkosten ("frei Baustelle")
	- ↓<br>
	→ Abladekosten (z.B. Bewehrung je Tonne immer 1 h Kranabladung kalkulieren
		- Bruch, Verschnitt

fest kalkuliert

AN hat Materialpreise für gesamte Bauzeit

mit Lieferanten Festpreis für Baustelle vereinbaren

#### **9.2.3 Gerätekosten**

Zusammensetzung der Gerätekosten:

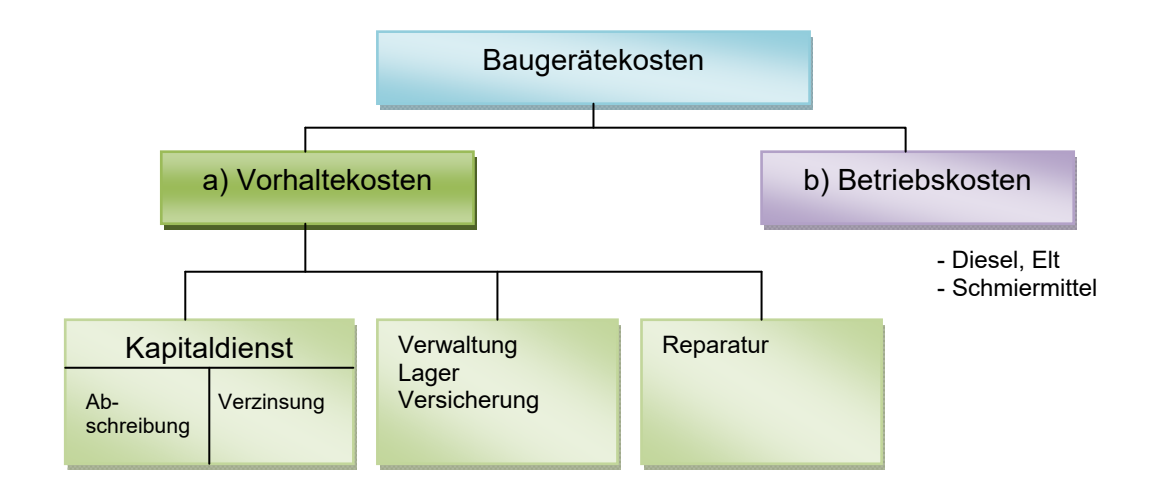

#### **Betriebskosten**

Kosten sind: - Benzin, Diesel, Heizöl

- Schmierstoffe
- Elektrische Energie
- Reinigungsmittel
- **Kosten (Verbrauch) von Diesel / Benzin:**
	- Verbrauch für Baumaschinen zwischen

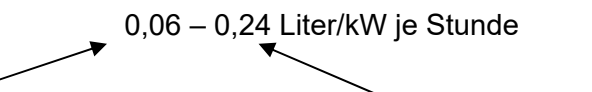

Grabenwalze, Bagger beim Rohrleitungsbau Bagger beim Aushub,

- Verbrauch Schmierstoffe / Motorenöl

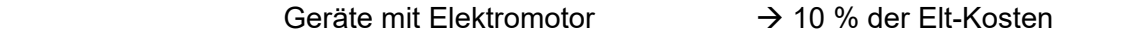

Geräte mit Verbrennungsmotor  $\rightarrow$  ca. 10% - 20% der Treibstoffk.

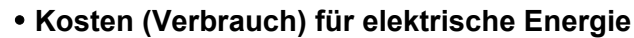

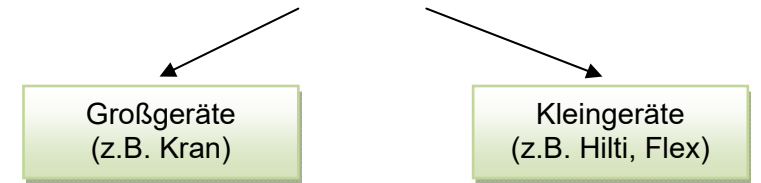

- für Großgeräte (z.B. Kran): - arbeiten nicht ständig unter Voll-Last

- durchschnittliche Verbrauch ist ca. 10 25 % der Installierten Leistung
- Schmierstoffe 10 % der Stromkosten

- für Kleingeräte 3 – 4 % der Lohnkosten (APSL)  $\rightarrow$  in die Gemeinkosten

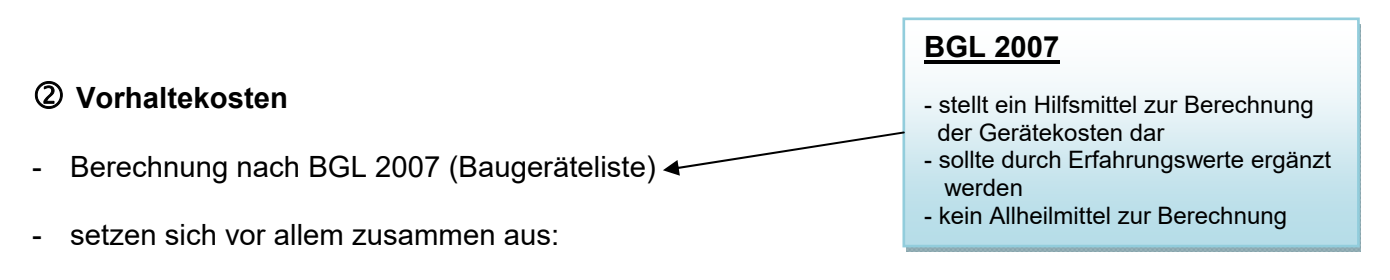

#### *a) Abschreibung / Verzinsung*

- *b) Reparaturkosten*
- *c) sonstige Kosten*

#### *zu a) Abschreibung / Verzinsung*

- Baugeräte werden i.d.R. linear abgeschrieben

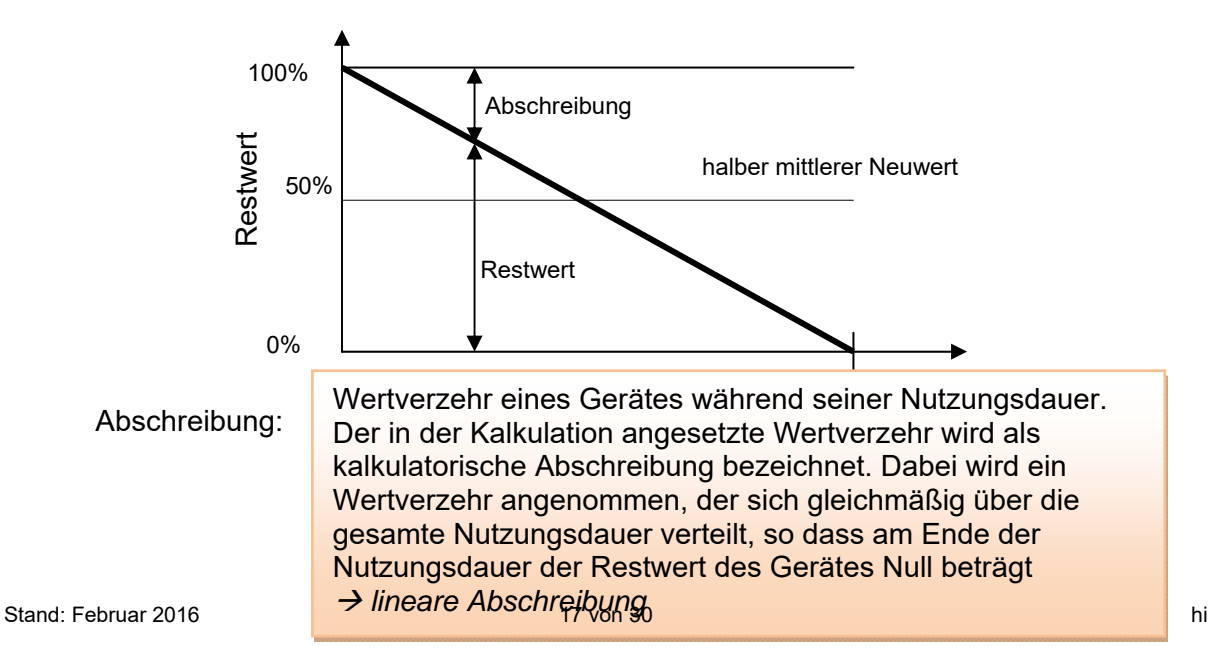

#### Verzinsung:

Betrag, der sich durch die rechnerische Verzinsung des im Gerät investierten, durchschnittlichen gebundenen Kapitals ergibt. Als Zinsfuß wird 6,5% verwendet (BGL 2001)

#### **Berechnung Abschreibung / Verzinsung**

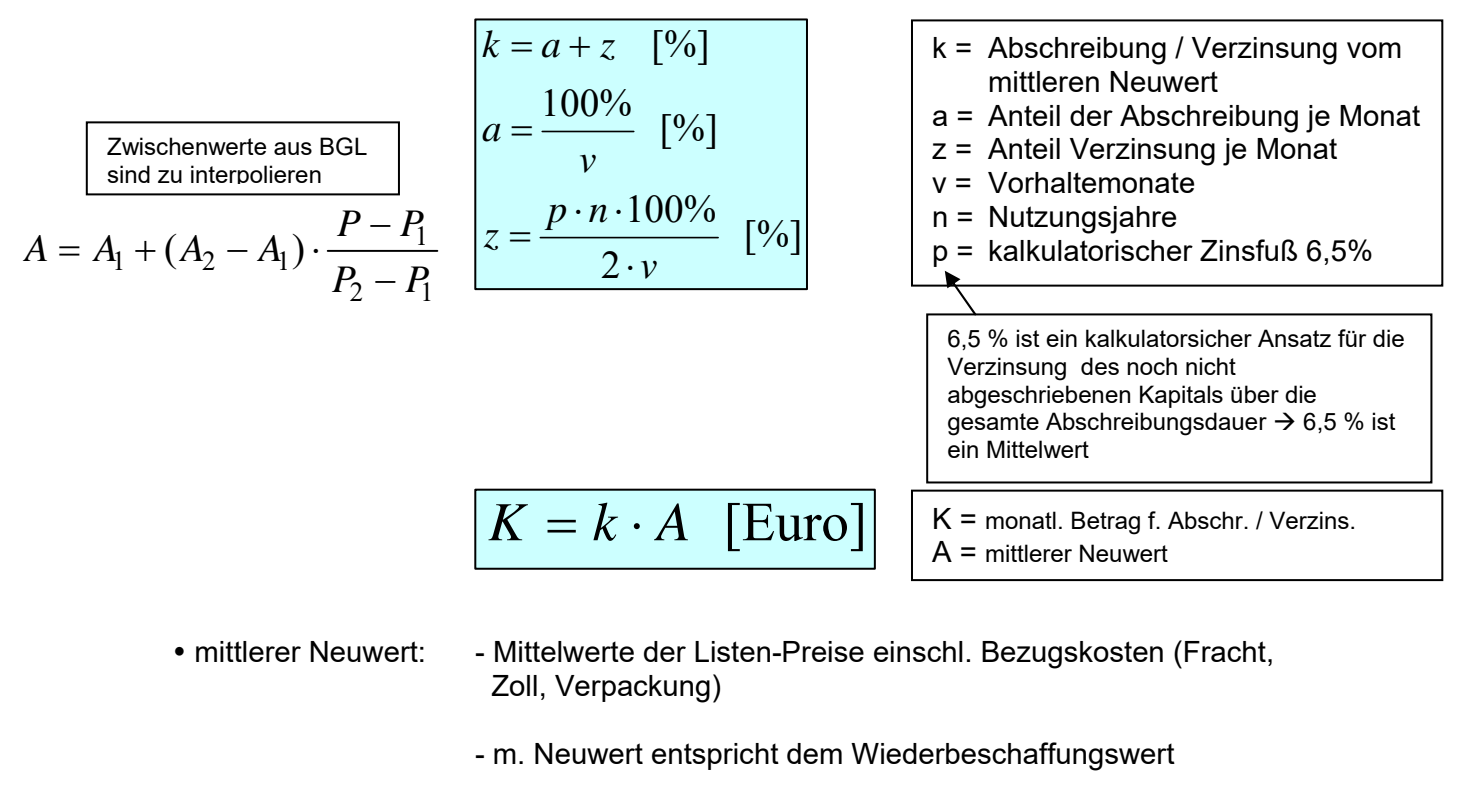

- m. Neuwert aus BGL 2007 sind teilweise nicht marktüblich, d.h., ca. um 20 – 30 % können die Werte abgesenkt werden
- Preisbasis Jahr 2000
- Aktualisierung über Baugeräteindex (www.destatis.de)
- Vorhaltemonate: Zeit in der ein Gerät auf Baustelle eingesetzt wird

#### Nutzungsdauer: - Zeit in der ein Gerät erfahrungsgemäß mit wirtschaftlichen Erfolg eingesetzt werden kann  $\rightarrow$  über AfA-Tabelle (AfA = Absetzung für Abnutzung)

www.steuernetz.de (AfA-Tabelle)

#### *zu b) Reparaturkosten*

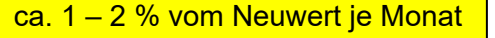

- Reparaturkosten steigen mit dem Gerätealter
	- dennoch wird ein gleichbleibender Betrag zur Kalkulation angenommen

 $R = r \cdot A$  [Euro/Monat]

 $R =$  monatliche Reparaturkosten r = monatl. Sätze in % BGL 2001  $A =$  mittlerer Neuwert in  $\epsilon$ 

- nicht zu den *Reparaturkosten* gehören die Wartung und Pflege (Öl, Schmiermittel)
- der Satz laut BGL 2007 unterteilt sich in *40% Lohnkosten / 60% Stoffkosten*

#### *zu c) sonstige Kosten*

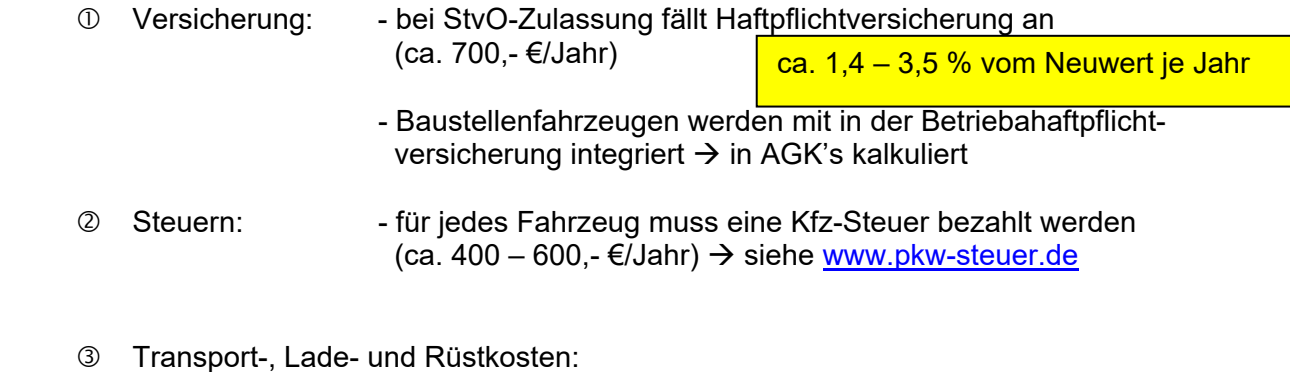

- Transportkosten unterschiedlich (Baustellenentfernung)
- Lade-, Rüstkosten  $\rightarrow$  Stundenansatz wählen x ML

#### **Hinweis für Kalkulation**

- die Gerätekosten können unterschiedlich in Kalkulation einfließen
- man unterscheidet Gerät als

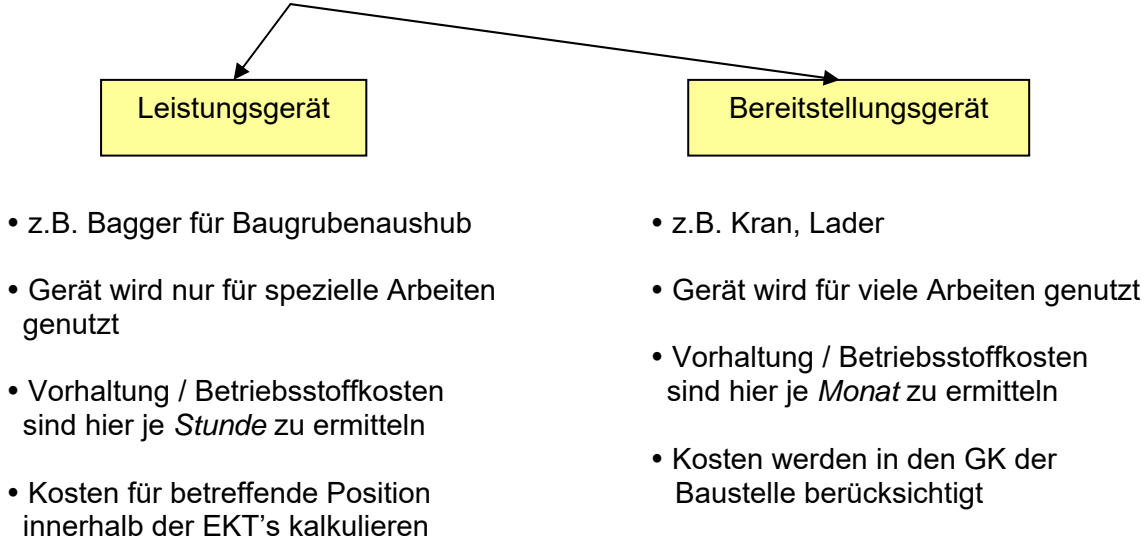

 dabei Leistungsermittlung des Stand: Februar 2016 19 von 30 hiGerätes notwendig

#### **9.2.4 Kosten Fremdleistungen**

- Leistungen (Kosten) die nicht im eigenen Betrieb ausgeführt werden aber zur Ermittlung des Angebotspreises notwendig sind
- sogenannte Nachunternehmerleistung / Subunternehmerleistung
- Beispiel: Gesamtangebot für ein Mehrfamilienhaus über 370.000,- €

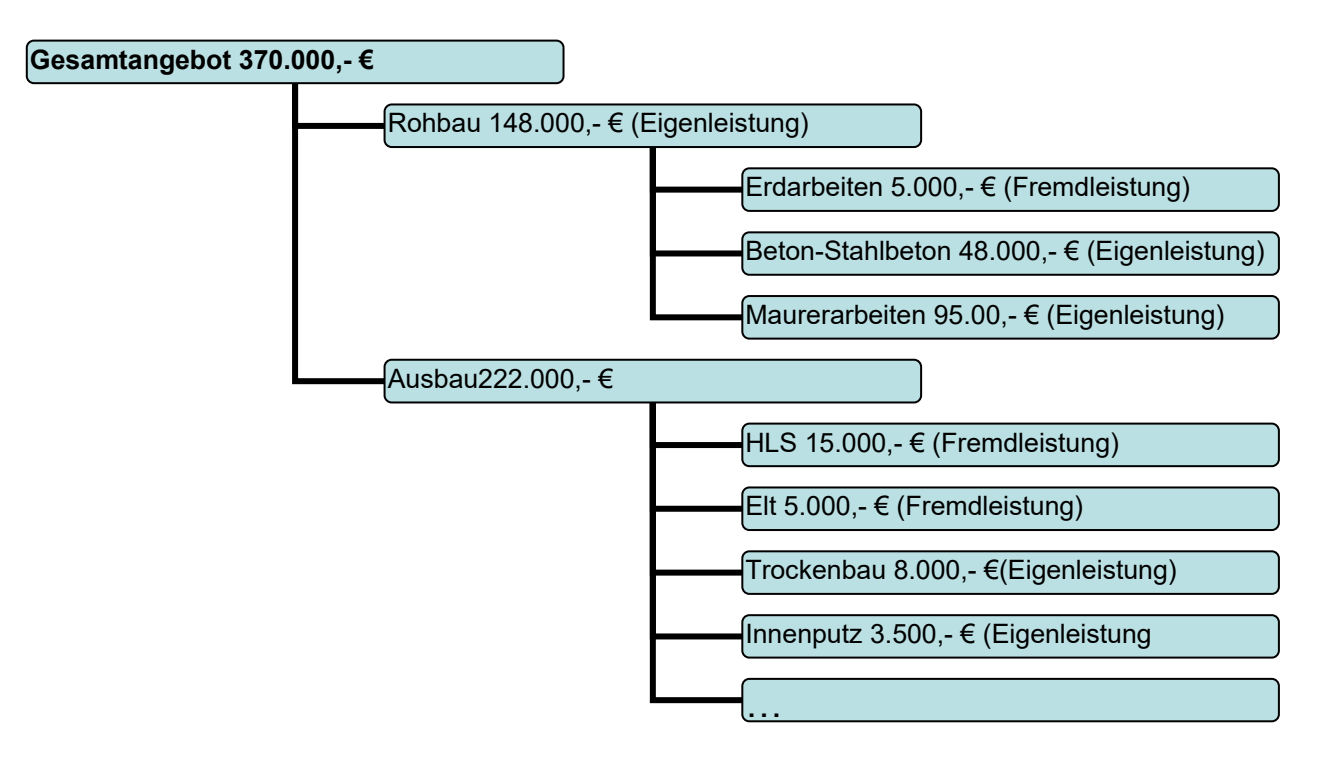

- Kalkulation der Fremdleistung verschiedene Möglichkeiten

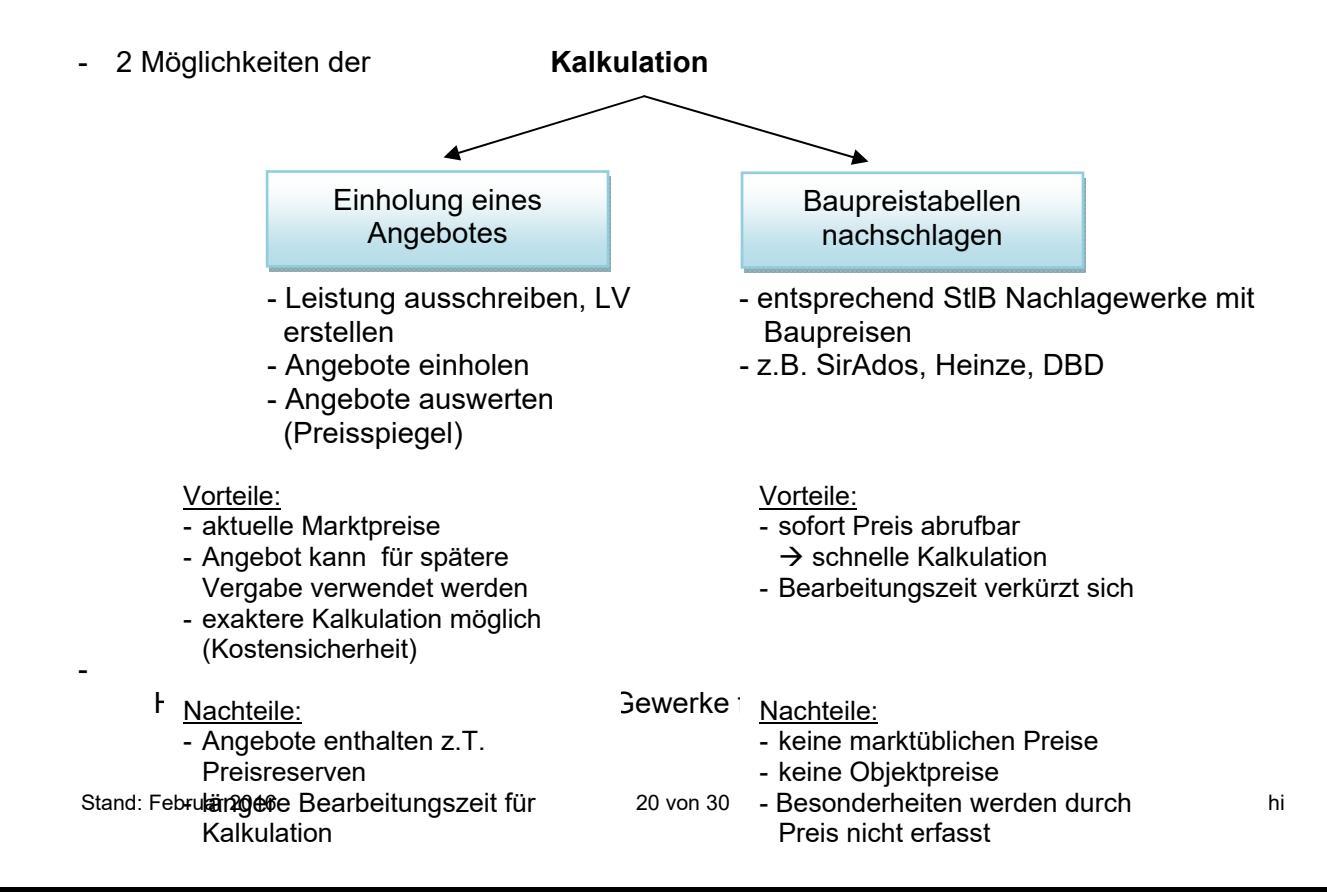

#### **9.2.5 Zusammenstellung / Berechnung der EKT's**

- jede Kostenarten (Lohn, Material, Geräte, Fremdleistungen) ist separat zu ermitteln
- bei der Berechnung der EKT's werden die

**EP's** der Teilleistung und

**GP's** der Teilleistung ermittelt

für "Handkalkulation" macht sich Tabellenform günstig

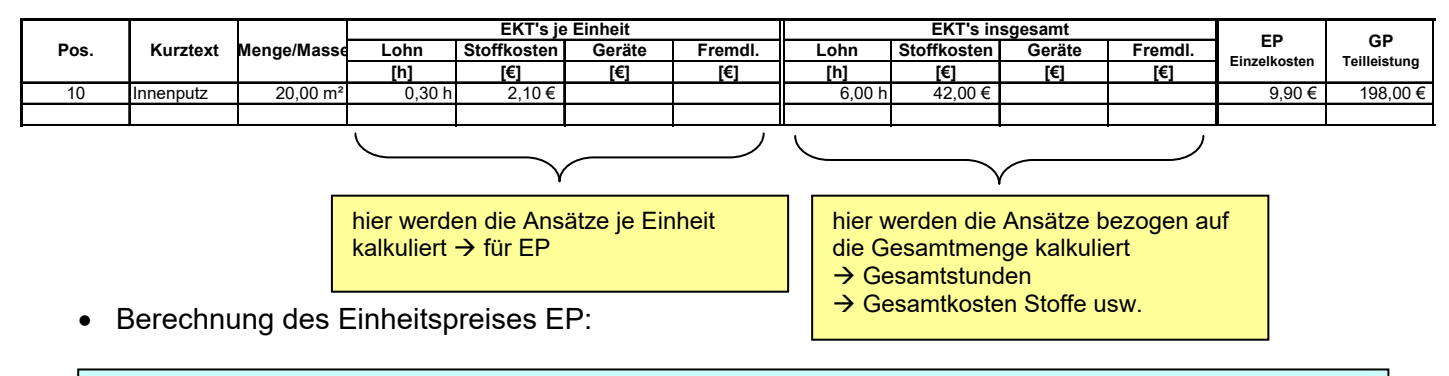

**EP = (Stundenansatz x ML) + Stoffkosten/Einheit + Gerätekosten/ Einheit + Fremd./Einheit**

Berechnung des Gesamtpreises GP:

**GP = EP x Menge** 

#### **9.2.6 Beispiel – Kalkulation eines Kiosk / Gründerzeithauses**

#### Ablauf der Kalkulation:

- **Kurz-LV erstellen mit Massenermittlung (wenn kein LV durch AG)**
- **Ermittlung der EKT's**
- **Ermittlung der Gemeinkosten**
- **Schlußblatt**
- **Angebotssumme**

#### **9.3 Gemeinkosten**

#### **9.3.1 Allgemeines**

Gemeinkosten: Kosten die durch das Betreiben einer Baustelle entstehen und nicht den EKT's unterzuordnen sind

- z.B. Baustelleneinrichtung, Bauleitung, Kranfahrer, Baukauffrau, Arbeitsvorbereitung usw. eventuell Polier (Mittellohn ASL)
- Gemeinkosten teilen sich in zwei Gruppen

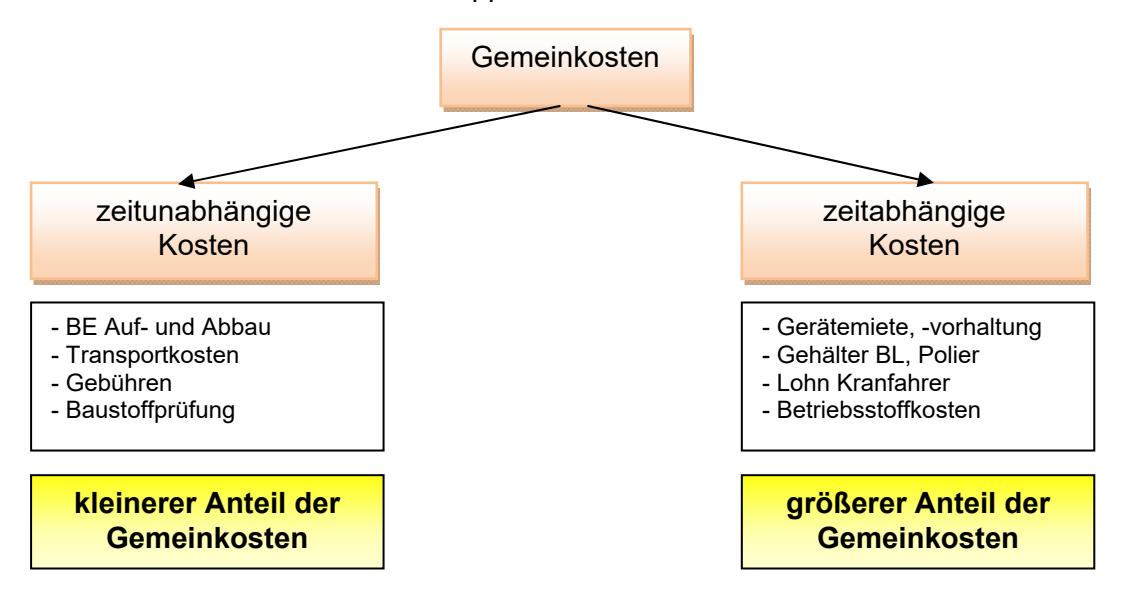

- die bildliche Darstellung was dies für die Baustelle bzw. Kalkulation bedeutet

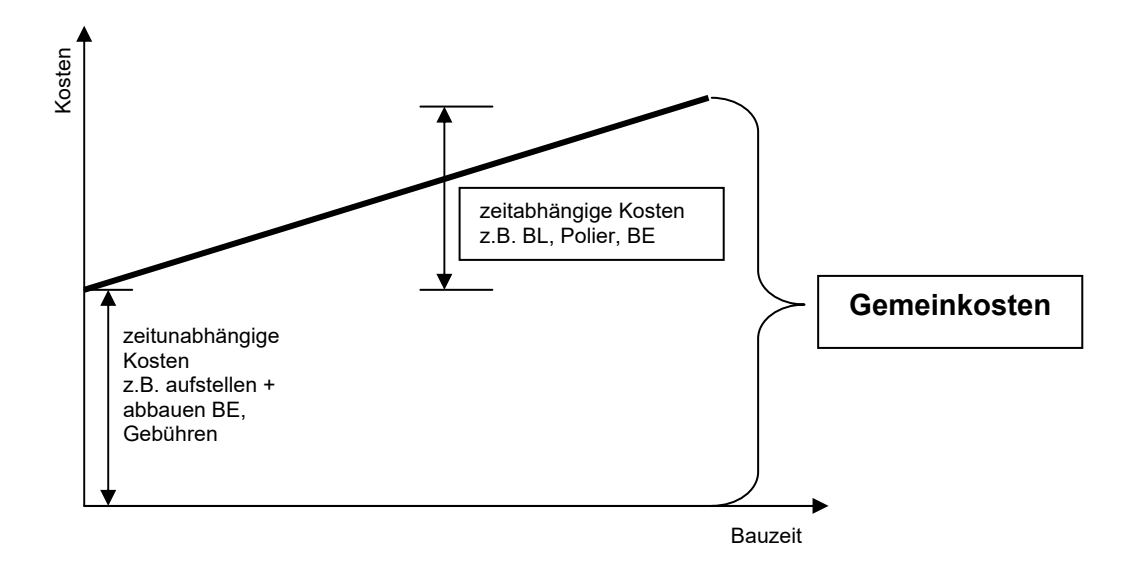

#### **Berechnung der Gemeinkosten**

- bei der Ermittlung der GK muss nach dem Kalkulationsverfahren unterschieden werden

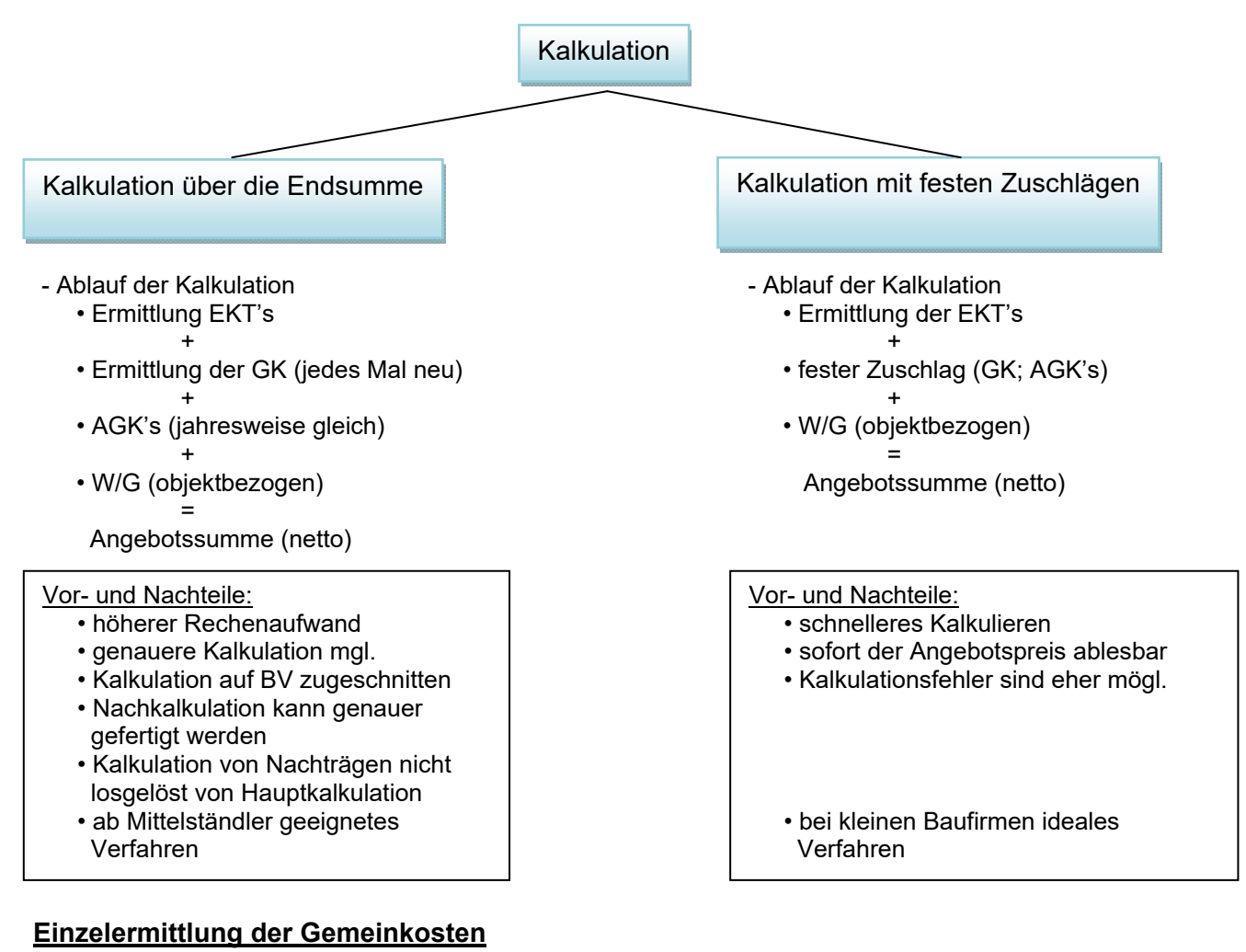

## **Gehaltskosten Polier / Bauleiter / Techniker (Beispiel)**

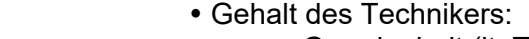

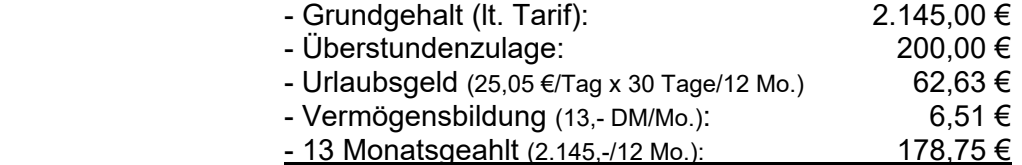

ヽ

Summe: 2.592,89 €

- Rentenversicherung
- Arbeitslosenversich.
- Krankenversicherung
- Pflegeversicherung
- Unfallversicheerung

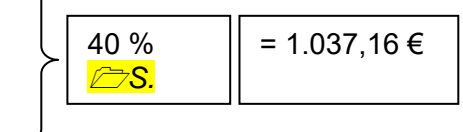

#### **Gesamtsumme: 3.630,05 €**

### **Unterhaltung BL / Polier**

- für Büromaterial, Telefonkosten, Reinigung Container usw. Bewirtung / Spesen
	- 12 16 % der monatlichen Gehaltskosten

#### **Baustelleneinrichtung**

Container (Unterkunft-, Tages-, Bürocontainer)

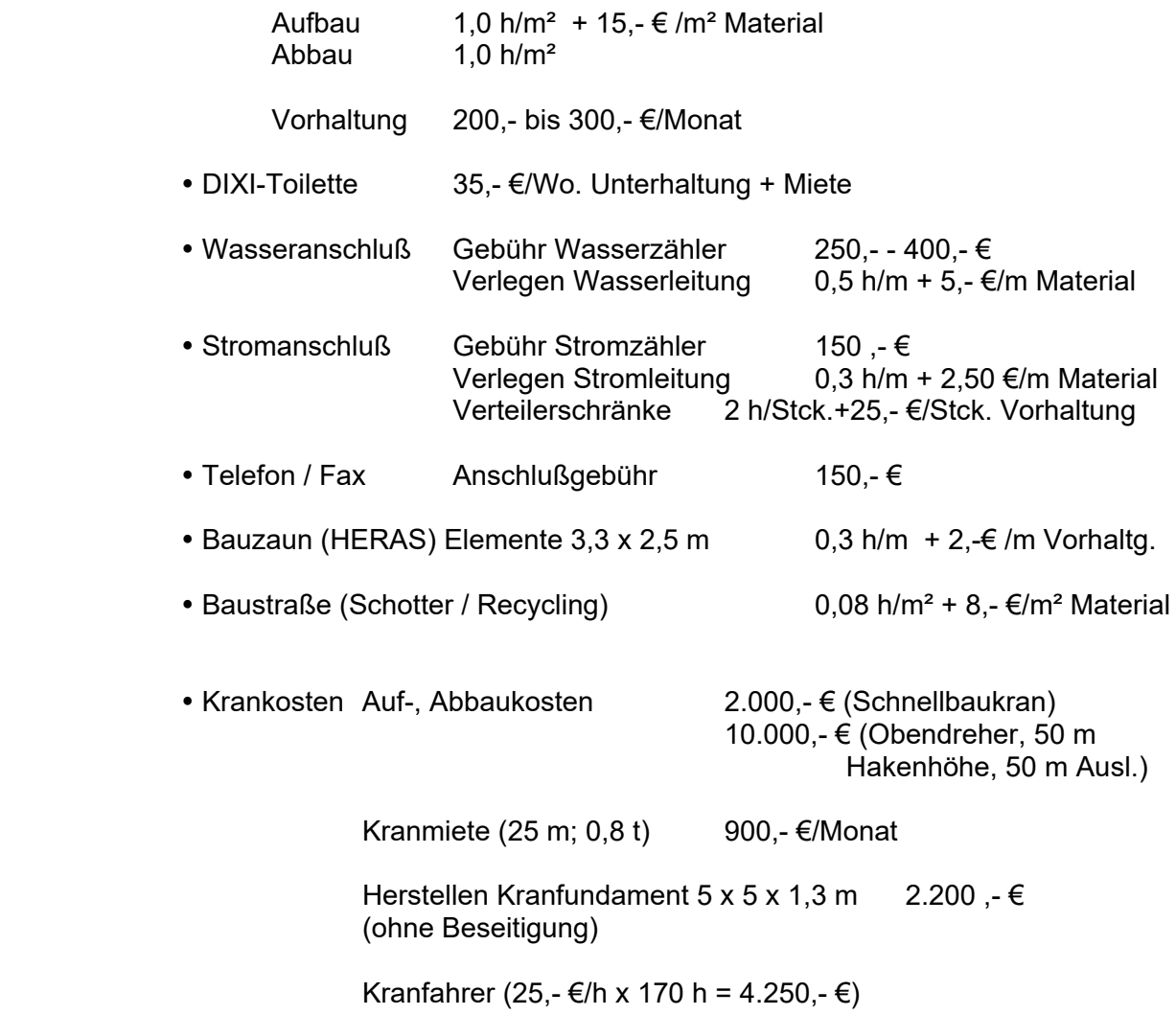

#### **Werkzeuge / Kleingeräte**

3 – 5 % der Lohnkosten (aus EKT's)

#### $\Theta$  Sonstige Kosten

- Sondernutzung für Gerüste (0,25 €/m²)
- Gebühren (z.B. Einleitgenehmigung)
- Technische Bearbeitung (Statiker / Haustechniker)

#### **Betriebskosten**

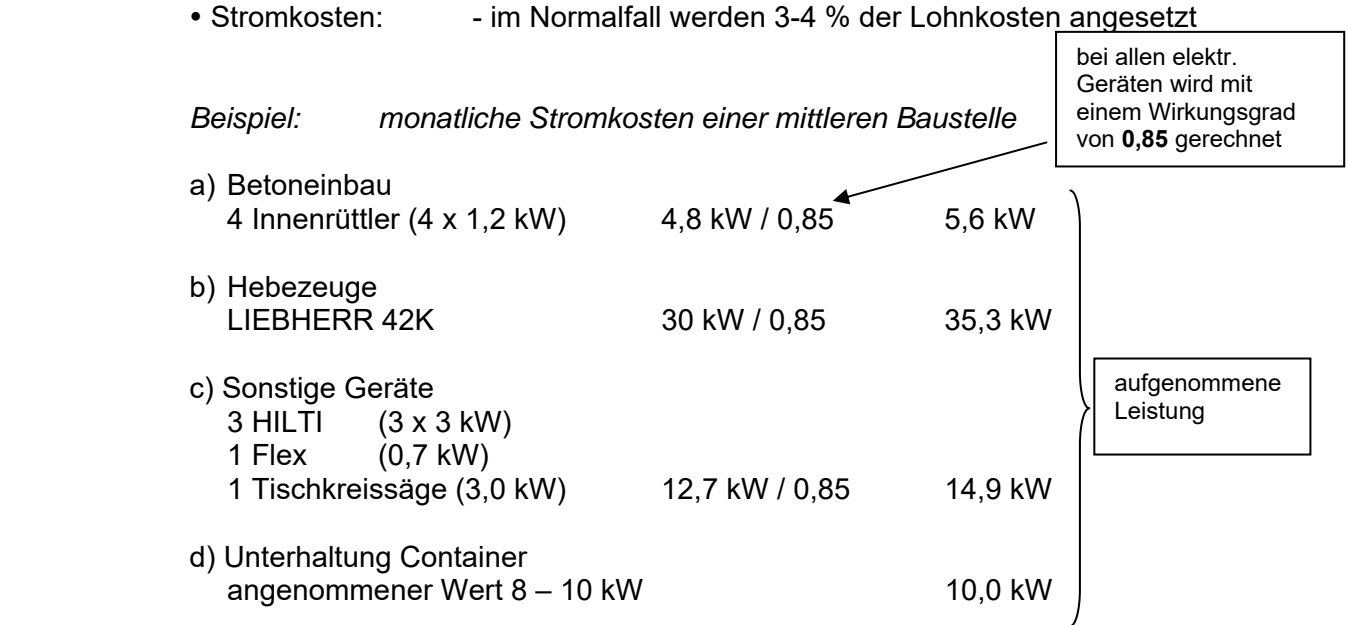

#### **Monatliche Betriebsstunden (160 – 170 h/Mo.)**

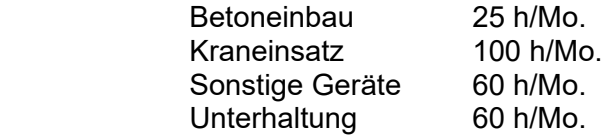

#### **Monatlicher Verbrauch**

5,6 kW x 25 h + 35,3 kW x 100 h + 14,9 kW x 60 h + 10 kW x 60 h

#### **= 5.164 kWh**

angenommener Arbeitspreis von **0,17 €/kWh 877,88 €/Mo.**

Wasserverbrauch

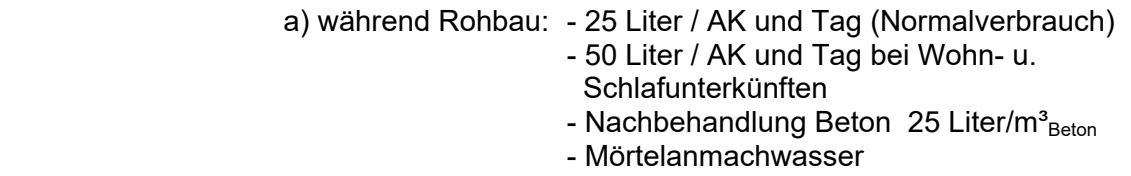

b) während Ausbau: - 0,5 – 1,2 % der EKT's

- Herstellkosten = EKT + Gemeinkosten

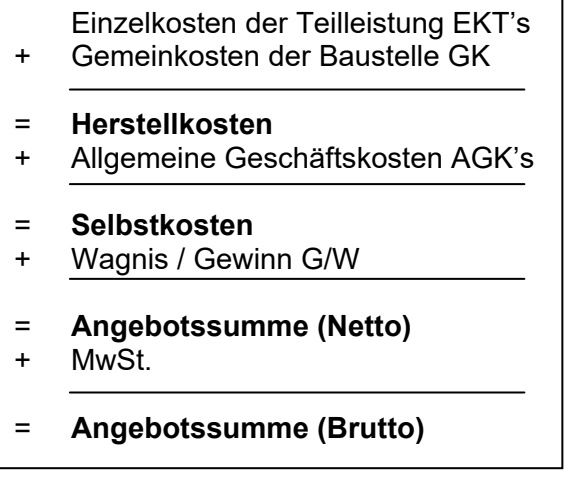

#### **9.4 Allgemeine Geschäftskosten**

AGK's: Kosten die nicht durch einen bestimmten Bauauftrag, sondern durch den Betrieb als Ganzes entstehen

- zu AGK's zählen: Personalkosten GF, Kalkulation, Sekretärin usw.
	- Kosten für Betriebsgebäude, Heizung, Beleuchtung usw.
	- Kosten Büromaterial, Software, Hardware, Weiterbildung, Telefonkosten
	- Kosten des Bauhofes / Werkstatt
	- Steuern (Grundsteuer, Vermögenssteuer, Gewerbesteuer)
	- Beiträge zu Verbänden (Arbeitgeberverband, Betonverein, Handelskammer)
	- Versicherungen (Betriebshaftpflichtversicherung)
	- Werbung, Reisekosten, Rechtskosten usw.

Berechnung AGK's: • orientieren sich am Jahresumsatz des Unternehmens

- $\bullet$  Umsatzhöhe wird angenommen  $\rightarrow$  AGK-Betrag wird davon berechnet
- AGK Betrag bleibt bei Kalkulation immer gleich (jährliche Anpassung)
- $\bullet$  Höhe der AGK's zwischen 5 6,5 %

#### Hinweis für Kalkulation:

- laut Kalkulation *EKT's + GK = Herstellkosten*
- die AGK's berechnen sich von der Angebotssumme, diese ist aber noch nicht bekannt
- der AGK-Betrag wird mit folgender Formel umgerechnet

100 - (AGK's + W/G) [%] Zuschlag auf Herstellkosten =  $\frac{(AGK's + W/G) [%] \cdot 100}{(2.80 \times 10^{16} \text{ N})^{100 \times 10^{14} \text{ N}}}$ 

- der neue Wert kann nun mit den Herstellkosten überrechnet werden
- Übersicht: Einzelkosten der Teilleistung EKT's + Gemeinkosten der Baustelle GK = **Herstellkosten** + Allgemeine Geschäftskosten AGK's = **Selbstkosten** + Wagnis / Gewinn G/W = **Angebotssumme (Netto)** + MwSt. = **Angebotssumme (Brutto)**
- mit Hinzunahme der AGK's zu den Herstellkosten, kommen wir zu den Selbstkosten

#### **Selbstkosten = Herstellkosten + AGK's**

- um die Angebotssumme zu ermitteln fehlt noch der Anteil Wagnis + Gewinn

keine Kosten

#### **9.5 Wagnis + Gewinn**

Gewinn: stellt den Anreiz des Unternehmens dar Profit zu erwirtschaften um z.B. Investitionen zu tätigen

- Wagnis: Das Abdecken unvorhergesehener Kosten bei der Abwicklung von Bauaufträgen z.B. Gewährleistung
- wird mit einem festen Prozentsatz in der Kalkulation angesetzt

Wie hoch wird der Anteil W+G in einem Unternehmen kalkuliert?

- $-$  i.R. 2% 4%
- wie auch bei den AGK's ist der Bezug die Herstellkosten

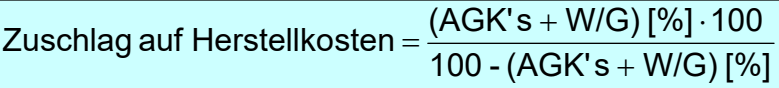

#### **9.6 Das Angebotsschreiben**

- 1. Datum
- 2. Angebotspreis
- 3. Unterschrift eines Berechtigten
- 4. Grundlage VOB/B (BGB)
- 5. Hinweis zur Mehrwertsteuer
- 6. Bindefrist
- 7. Leistungsumfang der Kalkulation
- 8. Ausschlüsse, Bedenken

#### **9.7 Zuschlagskalkulation**

- geeignet für Kleinst- und Kleinfirmen (max. 30 AK's)
- Zuschlag ist ein fester, jährlich gleichbleibender Zuschlag
- Zuschlag wird komplett auf Lohnkosten aufgeschlagen

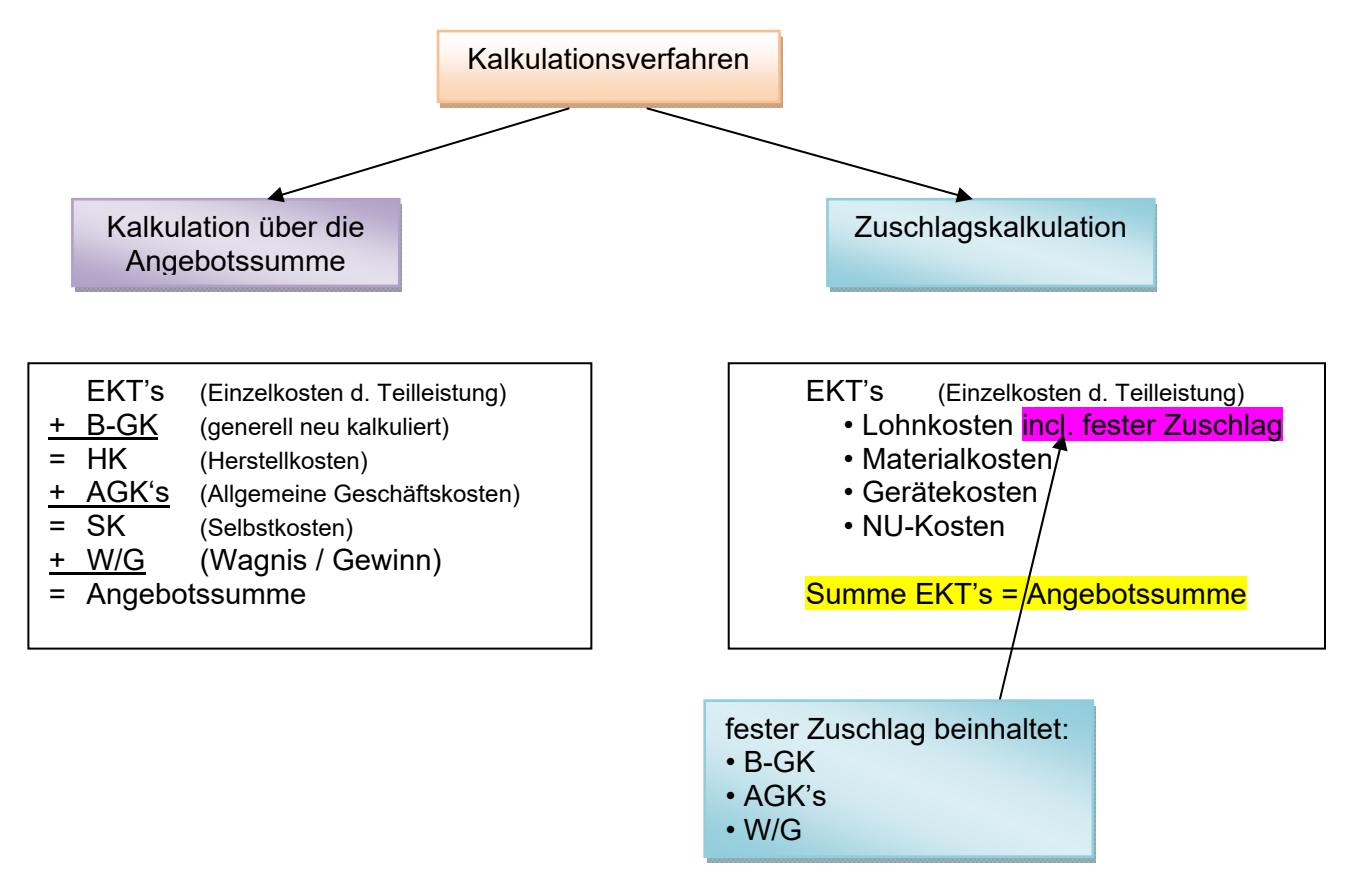

#### **Vorteile** (Zuschlagskalkulation)

- schnellere und einfachere Kalkulation
- EP / GP sind direkt ablesbar

#### **Nachteile** (Zuschlagskalkulation)

- differenziertes Kalkulieren nicht möglich
- bei hohen Angebotssummen immer zu teuer
- spätere Nachkalkulation nicht differenziert möglich
- keine unterschiedlichen Zuschläge auf Kostenarten möglich

#### **Berechnung des festen Zuschlages**

- Zuschlag berechnet sich auf Basis des Vorjahres
- Zuschlag des aktuellen Jahres ist immer eine Annahme (Hoffnung  $\circledcirc$ )
- wenn Umsätze des aktuellen Jahres unter den Umsätzen des Vorjahres bleiben  $\rightarrow$  dann Unterdeckung im Zuschlag

#### **9.8 Einheitliche Formblätter - EFB**

- die EFB's werden mit Angebotsaufforderung der öffentlichen von den Bietern abgefordert
- bisher wurden die EFB's ab Angebotssumme von 50.000,- € abgefordert
- mittlerweile werden diese EFB's auch schon ab 10.000,- € Angebotssumme gewünscht
- z.T. nutzen private Bauherren auch die EFB's
- Sinn der EFB: Nachvollziehbarkeit der Kalkulation der Bieter
	- Fehlkalkulationen werden ersichtlich
	- kalkulierte Zuschläge werden ersichtlich
	- Grundlage für Nachtragsverhandlungen
- folgende EFB's gibt es:
- **EFB 221** *Angaben zur Kalkulation mit vorbestimmten Zuschlägen (ZUSCHLAGSKALKULATION)*
- **EFB 222** *Angaben zur Kalkulation über die Endsumme*

- je Angebot ist nur ein EFB auszufüllen

- das Nichtausfüllen des EFB führt zum **Ausschluss**